**UNIVERSIDADE FEDERAL DO ESPÍRITO SANTO CENTRO TECNOLÓGICO DEPARTAMENTO DE ENGENHARIA ELÉTRICA PROJETO DE GRADUAÇÃO**

# **NORMA IEC 61131-3 PARA PROGRAMAÇÃO DE CONTROLADORES PROGRAMÁVEIS: ESTUDO E APLICAÇÃO**

**HUGO CASATI FERREIRA GUIMARÃES**

### **VITÓRIA ES SETEMBRO/2005**

# **HUGO CASATI FERREIRA GUIMARÃES**

# **NORMA IEC 61131-3 PARA PROGRAMAÇÃO DE CONTROLADORES PROGRAMÁVEIS: ESTUDO E APLICAÇÃO**

Parte manuscrita do Projeto de Graduação do aluno Hugo Casati Ferreira Guimarães, apresentado ao Departamento de Engenharia Elétrica do Centro Tecnológico da Universidade Federal do Espírito Santo, para obtenção do grau de Engenheiro Eletricista.

## **VITÓRIA ES SETEMBRO/2005**

# **HUGO CASATI FERREIRA GUIMARÃES**

# **NORMA IEC 61131-3 PARA PROGRAMAÇÃO DE CONTROLADORES PROGRAMÁVEIS: ESTUDO E APLICAÇÃO**

# **COMISSÃO EXAMINADORA:**

**Prof. Dr. Celso José Munaro Orientador**

**Prof. Dr. Alessandro Mattedi Examinador**

**Prof. Heliomar Guimarães Guzzo Examinador**

**Vitória - ES, 16 de Setembro de2005**

**\_\_\_\_\_\_\_\_\_\_\_\_\_\_\_\_\_\_\_\_\_\_\_\_\_\_\_\_\_\_\_\_\_\_\_**

**\_\_\_\_\_\_\_\_\_\_\_\_\_\_\_\_\_\_\_\_\_\_\_\_\_\_\_\_\_\_\_\_\_\_\_**

**\_\_\_\_\_\_\_\_\_\_\_\_\_\_\_\_\_\_\_\_\_\_\_\_\_\_\_\_\_\_\_\_\_\_\_**

# **DEDICATÓRIA**

Aos meus pais e professores que sempre almejaram o melhor estudo para seus filhos.

# **AGRADECIMENTOS**

Agradeço aos colegas, professores, amigos e parentes pelo apoio e incentivo durante todo o curso. Às secretárias Sonia Roubach e Inês Pavan pela paciência e ajuda quando necessário durante todo o curso.

Agradeço ainda ao meu orientador Celso J. Munaro pelas orientações e amizade durante as reuniões durante todo o período do projeto de graduação.

E a minha namorada Fonoaudióloga Fernanda pela compreensão e paciência durante as noites que não pude vela.

#### **LISTA DE FIGURAS**

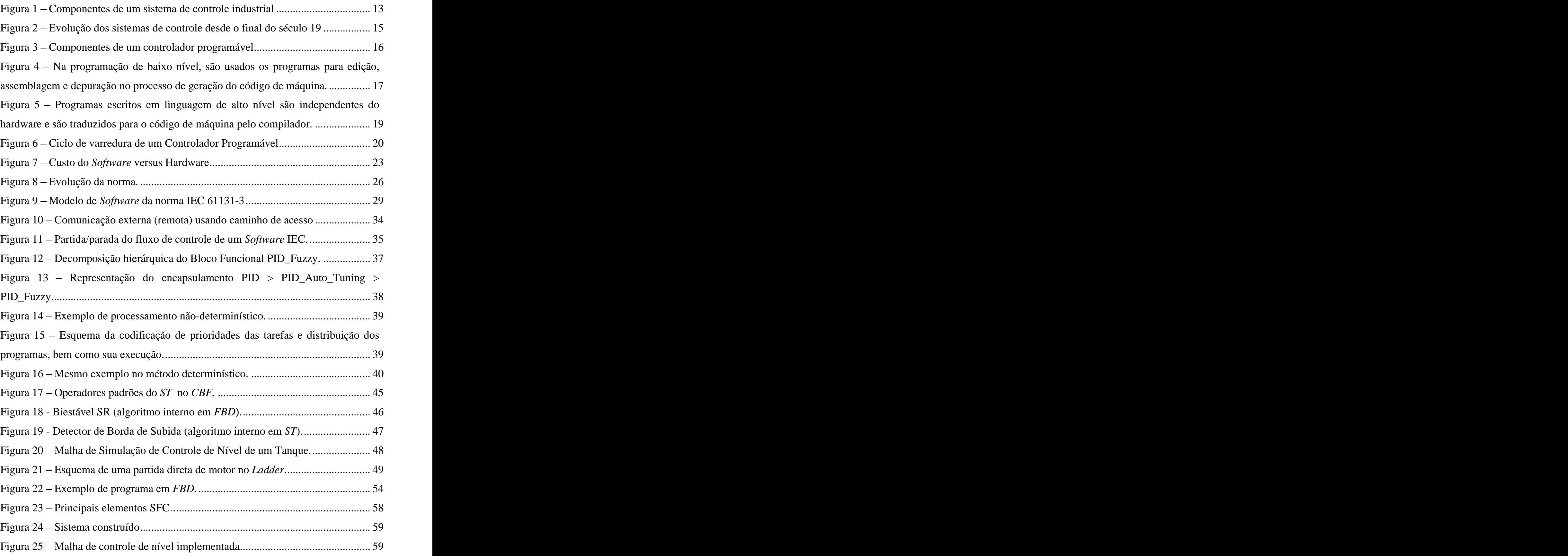

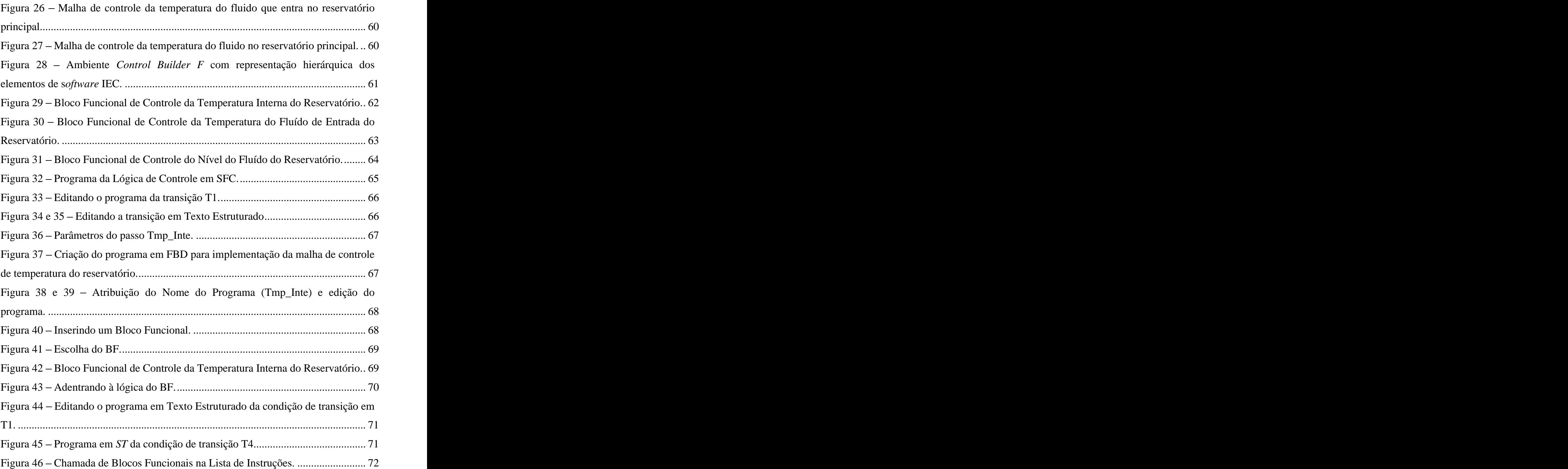

## **LISTA DE TABELA**

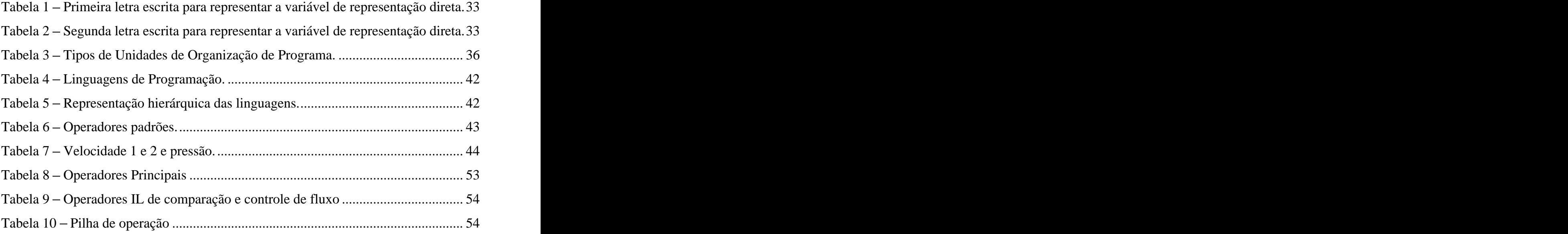

### **SIMBOLOGIA**

BF - Bloco Funcional

CBF - Control Builder F

CP Controlador Programável

FÇ - Função

## **GLOSSÁRIO**

 $CBF - O$  Control Builder  $F \notin \sigma$  programa utilizado para representar os conceitos da norma IEC 61131-3.

CP Entende-se por Controlador Programável qualquer equipamento de controle com capacidade de programação, tais como Estação de Engenharia/Operação (Computador de Processo), CLP's, SDCD's, Sistemas Híbridos, etc... Foi utilizado o termo Controlador Programável por desempenhar funções muito mais complexas que o processamento de lógicas discretas (I/O) do Controlador Lógico Programável (CLP) tais como o controle de malhas analógicas, capacidade aritmética, etc...

Depuradores ou *debuggers* — executam o programa passo-a-passo, de forma que possam ser simulados os dados do sistema real, sem a necessidade de conexão com a planta industrial para a depuração de erros.

Elementos de *Software* – a configuração define todos os elementos de *Software* que interagem entre si para desempenhar as funções de controle.

Estação de Engenharia  $-\dot{E}$  o computador que engenheiro interage com o Sistema de Controle (CP + E/S + Transdutores + Atuadores) de Processo com um *Software* de programação e/ou um de supervisão.

PC Computador Pessoal (*Personal Computer)*.

Semântica – Transição sofrida no significado das palavras ou instruções.

Sintaxe Disposição das palavras nas frases ou das instruções num programa.

# **SUMÁRIO**

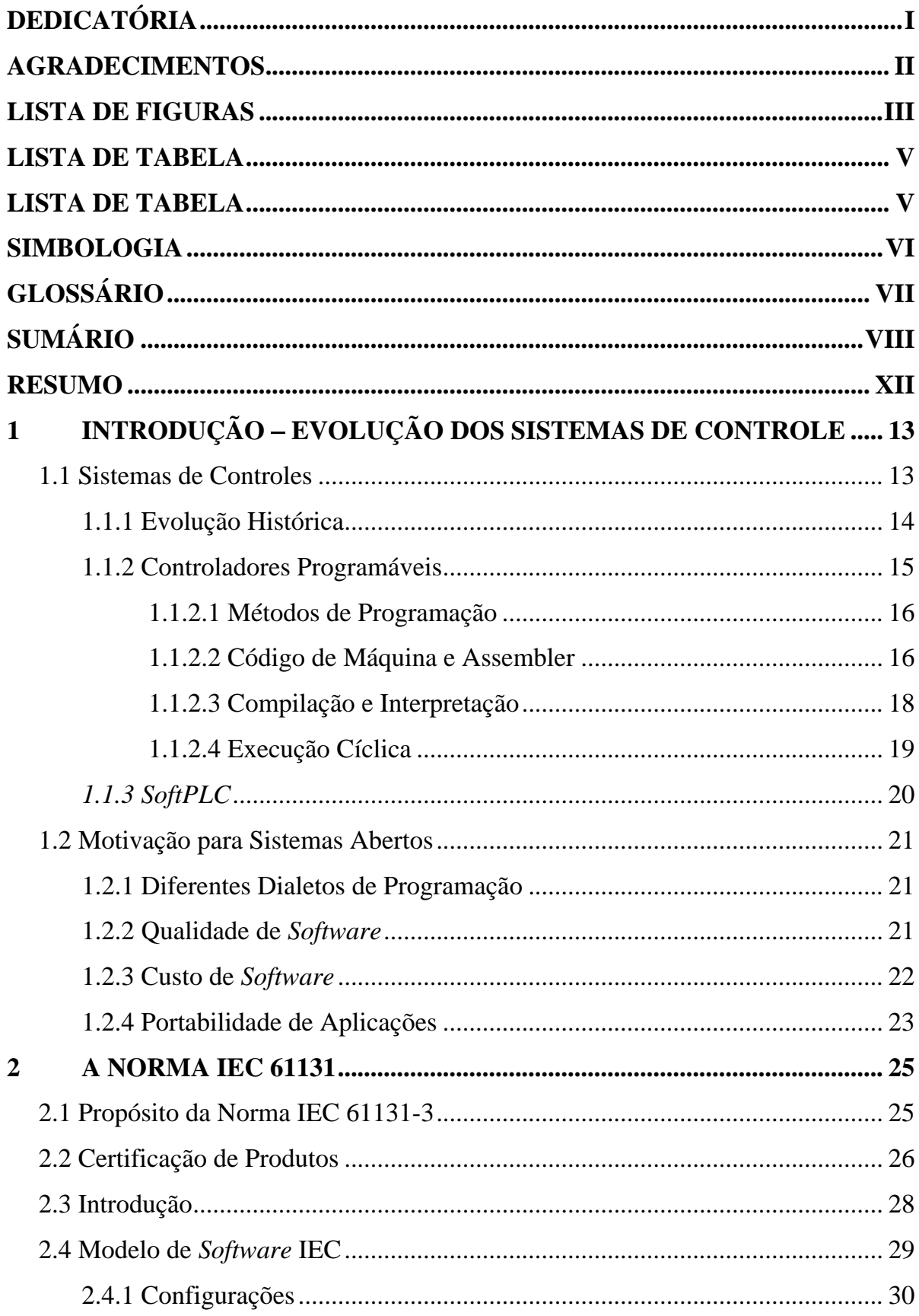

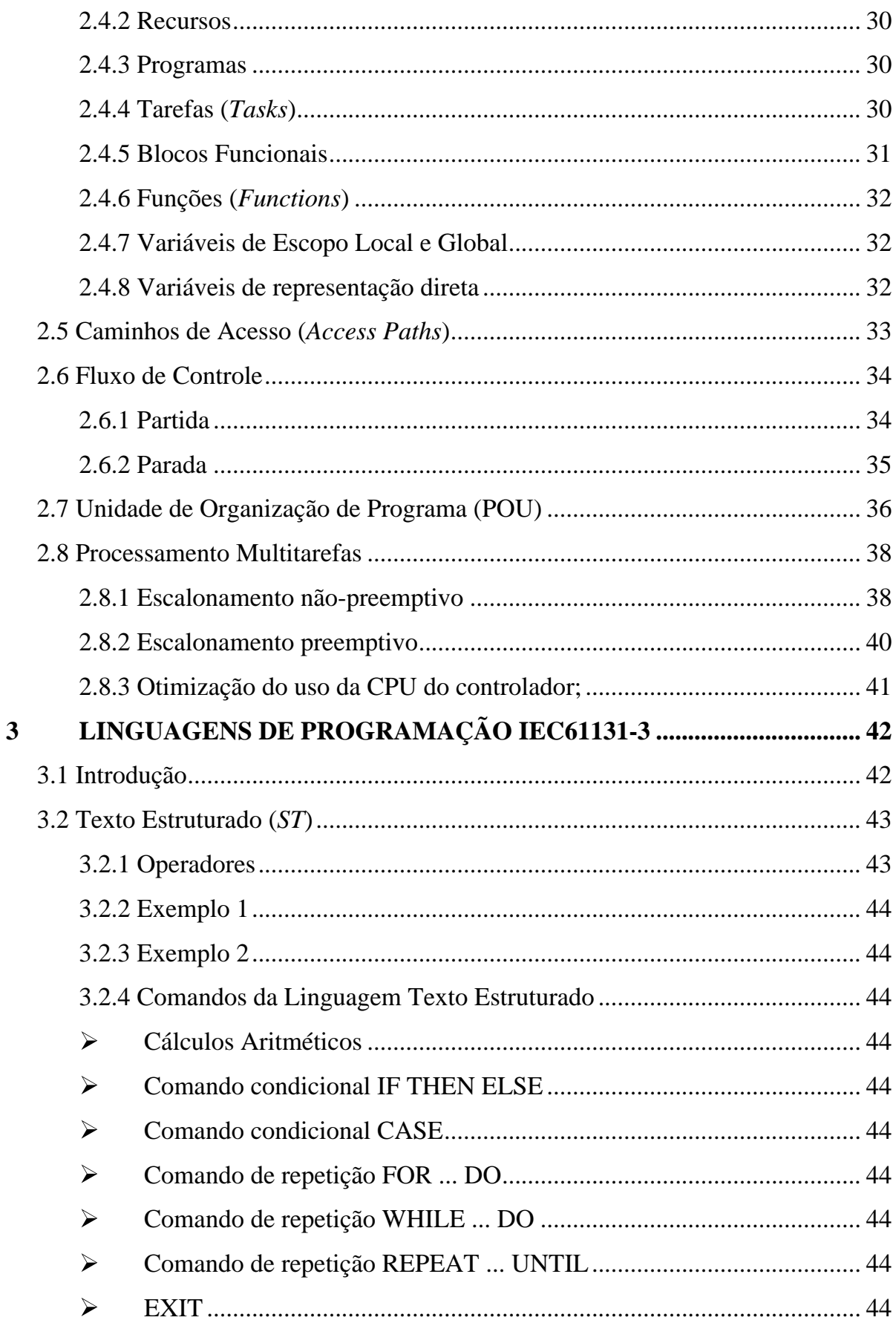

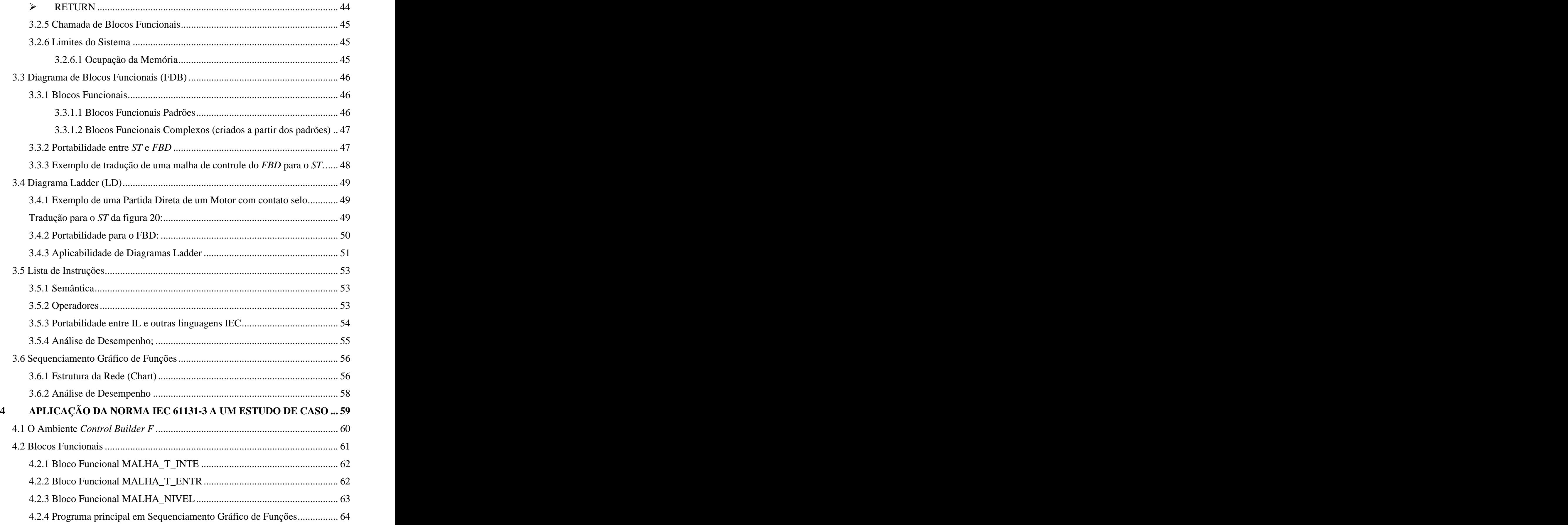

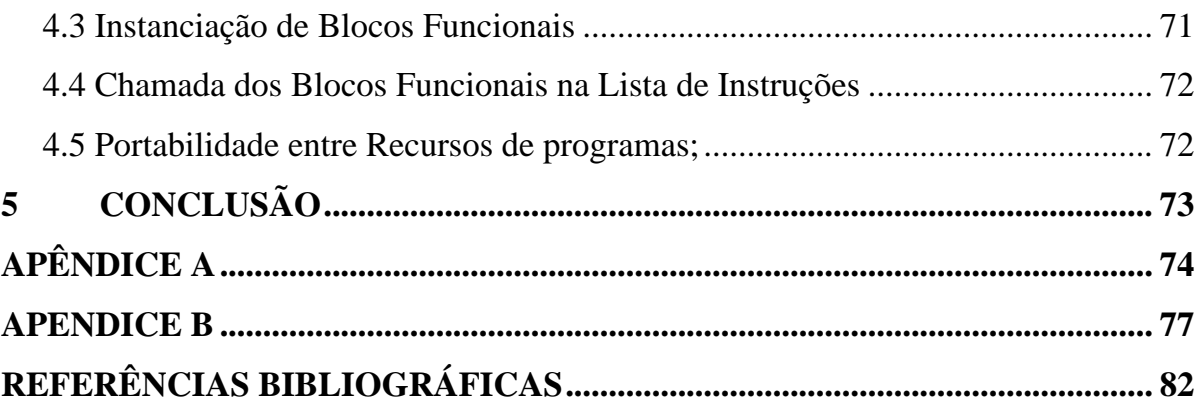

#### **RESUMO**

Este trabalho apresenta as vantagens práticas da adoção da Norma IEC 61131-3 que padroniza um modelo de *Software* para programação de Controladores Programáveis utilizando cinco linguagens de programação para desenvolvimento de programas para aplicações de controle industrial.Será feita uma introdução com a evolução dos Sistemas de Controle até os dias atuais bem como a motivação para sistemas abertos onde se deseja minimizar os dialetos de programação encontrados no mercado para as cinco linguagensde programação da norma e se portar aplicações existentes de uma plataforma de *hardware* antiga para novos sistemas.

No capítulo 2, tem-se uma introdução da norma com a trajetória da norma ao longo do tempo, as oito partes da Norma IEC 61131 (sendo que a terceira é a que se estuda), sua certificação de produtos (*softwares*) conforme critérios adotados. E a explanação sobre a Norma IEC 61131-3. Com o Modelo de *Software* IEC representando todos os níveis de configuração, as Unidades de Organização de Programas (*POU*) que replicam os programas, blocos funcionais e funções para reutiliza-los em uma nova programação e dois métodos de configuração do tempo de ciclo de varredura de uma tarefa que processa os programas.

No capítulo 3 serão abordadas as cinco linguagens de programação da norma destacando suas particularidades mais importantes respectivamente, como portabilidades entre linguagens e otimização do uso da CPU.

Para analisar os conceitos da Norma IEC 61131-3 foram programadas, no Ambiente *Control Builder F*, três malhas de controle em Diagrama de Blocos Funcionais, para depois inserí-las no Sequenciamento Gráfico de Funções.

# **1 INTRODUÇÃO EVOLUÇÃO DOS SISTEMAS DE CONTROLE**

#### **1.1 Sistemas de Controles**

Todo sistema de controle precisa de algum tipo de controlador para garantir uma operação segura e economicamente viável. No nível mais simples, uma planta pode consistir basicamente de um motor elétrico acionando um ventilador para controlar a temperatura de uma sala. No extremo oposto, uma planta pode ser um reator nuclear para produção de energia elétrica. Assim, todos os sistemas de controle são definidos em três partes: os transdutores, os controladores e os atuadores.

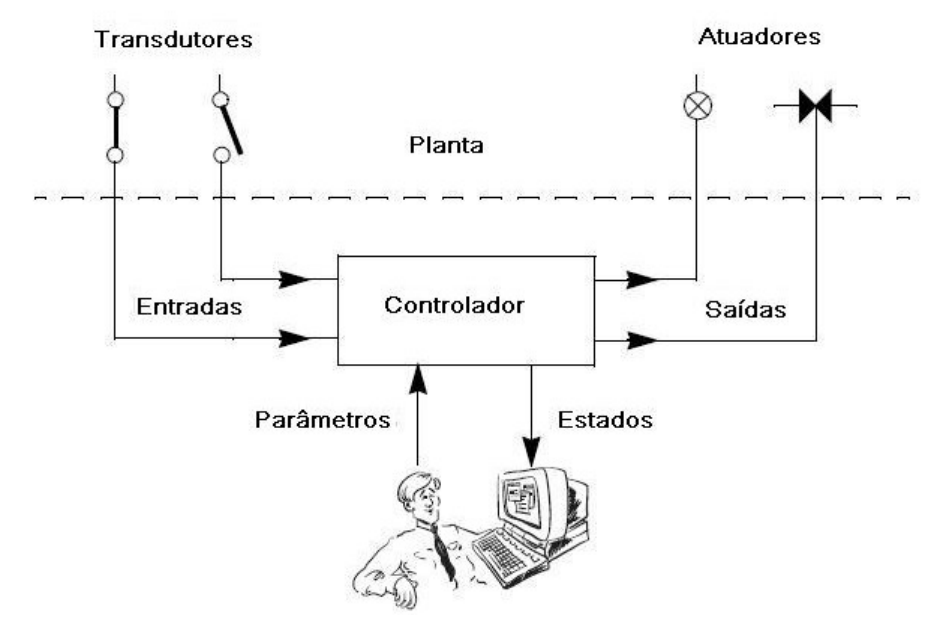

Figura 1 – Componentes de um sistema de controle industrial

O controlador monitora o estado real do processo de uma planta através de um número de transdutores, definido de acordo com a aplicação. Os transdutores convertem as grandezas físicas em sinais normalmente elétricos, os quais são conectados com as entradas dos controladores. Transdutores digitais (discretos) medem variáveis com estados distintos, tais como ligado/desligado ou alto/baixo, enquanto os transdutores analógicos medem variáveis com uma faixa contínua, tais como pressão, temperatura, vazão ou nível.

Com base nos estados das suas entradas (variáveis de processo - *PV*), o controlador utiliza um algoritmo de controle embutido para calcular os estados das suas saídas (variáveis manipuladas - *MV*). Os sinais elétricos das saídas são convertidos para o processo através dos atuadores. Muitos atuadores geram movimentos como válvulas, motores, bombas e outros e utilizam a energia potencial pneumática para o acionamento.

O operador interage com o controlador através dos parâmetros de controle (ex: *Set Point*, Kp, Ki, Kd). Alguns controladores podem mostrar os estados do processo através de um display ou tela, que é chamado de IHM (Interface Homem Máquina).

#### **1.1.1 Evolução Histórica**

Os primeiros sistemas de controle foram desenvolvidos durante a revolução industrial, no final do século 19. As funções de controle eram implementadas através de engenhosos dispositivos mecânicos, os quais automatizam algumas tarefas críticas e repetitivas das linhas de montagem da época. Estes dispositivos tinham de ser desenvolvidos de acordo com a aplicação e devido à natureza mecânica tinham vida útil reduzida.

Nos anos 20, os dispositivos mecânicos foram substituídos pelos relés e contatores. A lógica a relés viabilizou o desenvolvimento de funções de controle digitais mais complexas e sofisticadas mostrando ser uma alternativa de custo viável para automações de pequenas máquinas com um número limitado de transdutores e atuadores.

Atualmente na indústria moderna não existe o uso da lógica a relés. Mesmo porque, o tempo que se perde para entender e alterar uma lógica seqüencial com interligações elétricas torna o trabalho muito difícil e com alto custo de mão de obra.

O surgimento na década de 70 do circuito integrado (CI), baseado na tecnologia TTL ou CMOS, proporcionou uma melhora significativa no desempenho e vida útil dos sistemas de controle. Os primeiros computadores eram grandes, caros, difíceis de programar e nada robustos ao ambiente agressivo das indústrias.

Os primeiros CLP's (Controlador Lógico Programável) foram desenvolvidos para atender a demanda na indústria automobilística norte americana com um conjunto de instruções reduzido, processando somente condições lógicas, de controle digital (discreta).

Atualmente, os Controladores Programáveis aplicam-se tanto ao controle discreto (I/O) quanto para o controle de malhas analógicas. Diferentes computadores são conectados via rede local (LAN) a um computador supervisório central, o qual gerencia os alarmes, receitas e relatórios.

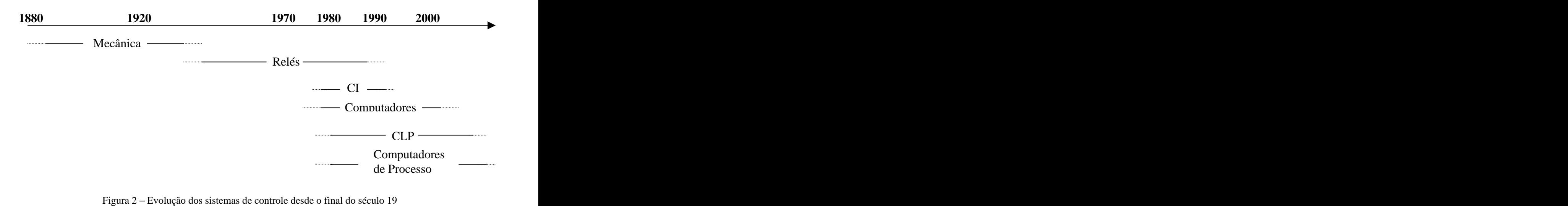

#### **1.1.2 Controladores Programáveis**

Na década de 70 surgiu o primeiro Controlador Lógico Programável (CLP) com uma linguagem de programação simplificada e limitada para atender a demanda industrial em substituição aos sistemas de controle baseados em relés. Com o passar dos anos várias funções foram incorporadas ao controlador, tais como tratamento de variáveis analógicas e algoritmos aritméticos complexos, não se limitando somente a lógicas discretas (I/O). Assim uma definição mais atual, abrangente e já utilizada pelos fabricantes é a de Controlador Programável.

Todos os CP s possuem três partes físicas (hardware) básicas para o seu funcionamento: CPU (Unidade Central de Processamento), memória e a unidade de Entradas e Saídas (E/S), todas comunicando através de um barramento de comunicação. A CPU coordena todas as tarefas do CP e executa o programa de controle armazenado na memória. Os estados reais do processo são monitorados e amostrados pela unidade de E/S.

Toda programação é feita através de uma estação de engenharia (computador) no qual o programa é compilado e carregado na CPU para ser armazenado na memória utilizando-se da rede local (LAN). Os CP s permitem a monitoração das unidades de entrada e saída em tempo real utilizando-se a estação de engenharia, enquanto o programa está sendo executado.

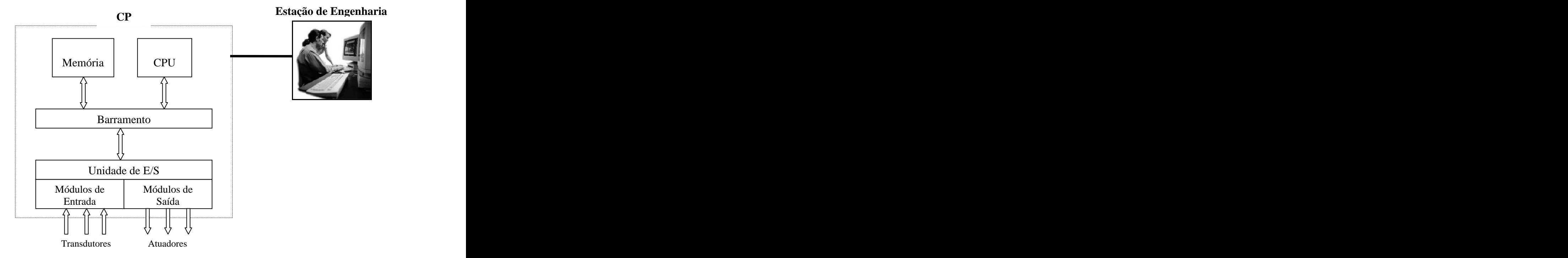

Figura 3 – Componentes de um controlador programável

#### **1.1.2.1 Métodos de Programação**

Todo programa de computador consiste em um número de instruções que define para o processador qual o próximo passo a ser executado quando o programa é "rodado". Como os computadores somente processam informações binárias, e são muito diferentes de nossas próprias maneiras verbais de descrever ações, na programação, existem dispositivos automáticos que são usados para processar e traduzir a descrição verbal (compiladores e interpretador) requerida em uma linguagem própria do computador.

#### **1.1.2.2 Código de Máquina e Assembler**

Através da combinação das instruções de operações simples, coletar um dado, armazenar o dado, executar uma operação, etc..., pode-se obter funções complexas, utilizando os códigos de máquina.

Como os códigos de máquina são binários ou hexadecimais, a tarefa de programação é simplificada com o uso de instruções assembler (código mnemônico, ex.: ADD). Os programas assembler são escritos através de um editor, e antes que sejam executados, os códigos mnemônicos são traduzidos (assemblador) para os códigos de máquina em hexadecimal. Além da tradução do programa, o assemblador também verifica a sintaxe e calcula os saltos lógicos dentro de um programa.

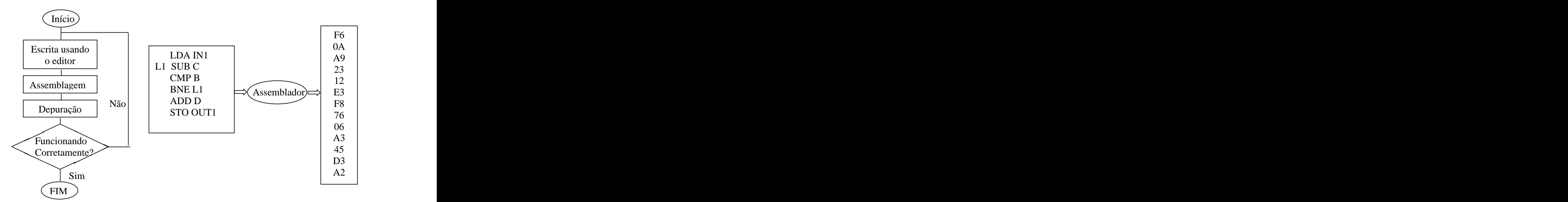

Figura 4 – Na programação de baixo nível, são usados os programas para edição, assemblagem e depuração no processo de geração do código de máquina.

Algumas desvantagens da programação em assembler consistem basicamente:

- Faz-se necessário o conhecimento do funcionamento de computadores para facilitar a programação.
- O problema deve ser devidamente estruturado para facilitar a utilização do conjunto de instruções de um determinado computador.
- O programa final é destinado a um tipo de sistema operacional, não sendo facilmente portável para outros.

Apesar desses entraves, a linguagem assembler permite um ótimo desempenho e uma melhor utilização da memória do computador. Vantagens essas, que podem ser determinantes em função dos recursos de sistema de controle. Por exemplo, a quantidade de instruções a serem executadas num programa pode ser limitada de acordo com a configuração da memória, ou do processador, ou do barramento, ou meio físico a ser transmitido, etc...

Assim, o assembler é chamado de linguagem de baixo nível, em função do mesmo ser próximo à forma como os computadores processam os dados.

#### **1.1.2.3 Compilação e Interpretação**

A programação é facilitada significativamente quando é feita utilizando-se de uma linguagem de alto nível, a qual é traduzida para o código de máquina através de um programa chamado de interpretador ou compilador.

O compilador primeiramente traduz todo o programa para o código de máquina antes mesmo de ser executado. O interpretador traduz o programa instrução por instrução durante a execução do programa. Isto significa que os programas compilados (C, PASCAL) têm um processamento mais rápido que os interpretados (BASIC).

As instruções das linguagens de alto nível são semelhantes às funções matemáticas, sendo, portanto mais intuitivas e fáceis de usar.

As vantagens da utilização são:

- O programador não necessita conhecer configurações físicas (*hardware)* do computador (memória, processador, etc...).
- O programa é portável para outro computador desde que exista o compilador adequado.

As desvantagens dos programas escritos em linguagens de alto nível são o maior consumo de memória e desempenho inferior em relação às linguagens de máquina.

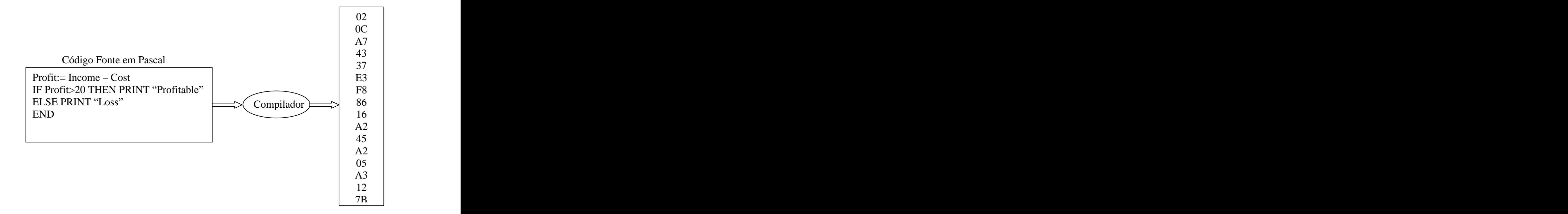

Figura 5 – Programas escritos em linguagem de alto nível são independentes do hardware e são traduzidos para o código de máquina pelo compilador.

#### **1.1.2.4 Execução Cíclica**

Sistemas de controle industrial são sistemas de tempo real, o que significa que alterações nos sinais de entrada exigem uma imediata ação no sinal de saída correspondente. Ou seja, o tempo de reação do sistema de controle deve ser condizente com as necessidades do processo controlado. Por exemplo, na Realcafé tem-se dois Torradores de Café em que as portas de proteção das 4 correias que acionam o motor do cilindro contém uma chave ON/OFF, que na lógica de controle age como uma interrupção de segurança. Quando alguém abrir as portas, o sistema irá desenergizar o motor do cilindro do Torrador. Se o controlador não processar no tempo necessário o operador poderá ficar sem os dedos ou as mãos. Conseqüências inaceitáveis, prejuízos imensos para a empresa.

Para garantir o atendimento às exigências de um sistema de tempo real, o programa de controle deve monitorar constantemente os sinais de entrada e responder com os sinais de saída no tempo estabelecido de acordo coma aplicação. Para possibilitar isso, o programa compilado é executado ciclicamente numa freqüência específica, ou varredura (*scan*). Alterações nos sinais de entrada somente afetarão os sinais de saída no fim de cada ciclo completo de programa. O tempo de ciclo necessário para o programa é determinado pelo atraso máximo permitido para o processo controlado.

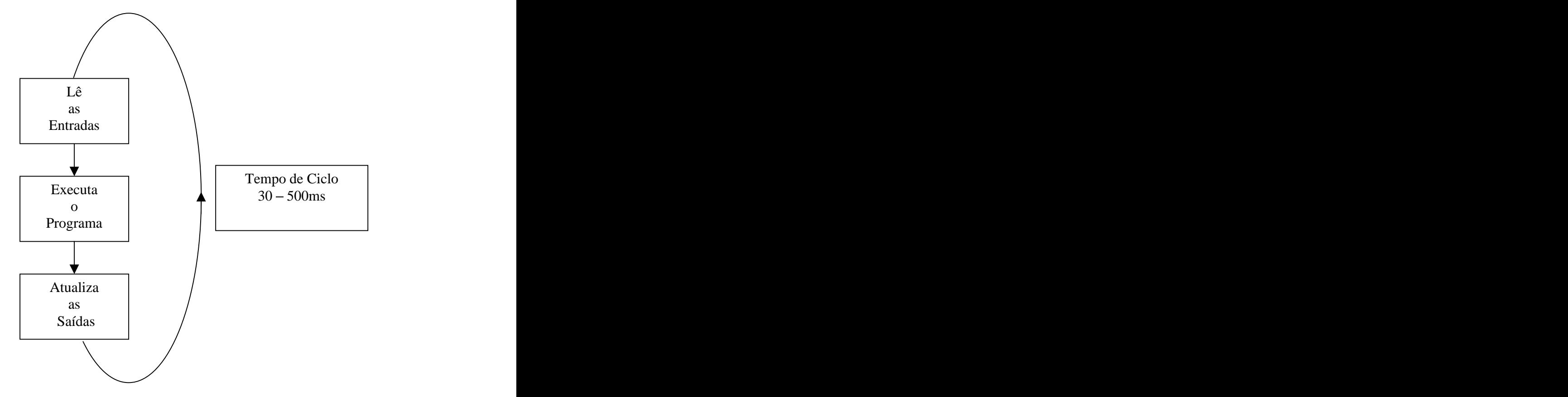

Figura 6 – Ciclo de varredura de um Controlador Programável

#### **1.1.3** *SoftPLC*

Um problema relacionado aos CP s, é que os fabricantes utilizam *hardware* proprietário para o controlador, com uma linguagem de programação também proprietária. Apesar das funções básicas serem praticamente idênticas, as instruções possuem nomes diferentes e existem regras diferentes para sintaxe dos programas.

Isto torna impossível a comunicação e intercâmbio de programas entre sistemas de fabricantes diferentes. Infelizmente, os fabricantes ainda não estabeleceram o *SoftPLC* como um padrão industrial significando que os programas de controle desenvolvidos com um *SoftPLC* não podem ser transferidos de um para outro fornecedor. Mas tudo indica que caminham para uma solução única e otimizada, onde os recursos serão aprendidos entre os fornecedores e o produto final será um só: Sistemas de Controle Industrial em Tempo Real.

#### **1.2 Motivação para Sistemas Abertos**

#### **1.2.1 Diferentes Dialetos de Programação**

O CP é um dos componentes mais críticos da indústria atual. Com a utilização dos sistemas de controle na maioria das indústrias, incluindo aplicações que exigem segurança, é muito importante que os programas possam ser facilmente entendidos por uma grande parte dos profissionais do chão de fábrica. Além do programador, o programa de controle deve ser de fácil entendimento para todos os técnicos, engenheiros e gerentes de processo.

Por quase duas décadas o mercado tem sido dominado por poucos fabricantes que oferecem soluções muito parecidas, porém com particularidades nos dialetos de programação. Muitos usuários de CP s têm decidido eleger no mínimo três fornecedores, com o objetivo principal de minimizar o risco. Em aplicações reais, isto implica em um maior custo devido ao retrabalho e problemas de comunicação entre produtos de diferentes fabricantes.

#### **1.2.2 Qualidade de** *Software*

Quanto mais tarefas da indústria de manufatura e de processos são automatizadas, maiores e mais complexos se tornam os programas, dificultando o gerenciamento dos mesmos. Em muitos casos, são necessários mais de um programador para o desenvolvimento do programa para automação industrial.

A experiência da ATAN [4] mostra que o risco devido a erros de programação cresce exponencialmente com o número de programadores envolvidos e com o tamanho do programa. E que as novas plantas industriais apresentam problemas por um longo período após a instalação. As falhas podem parar a linha de produção ou causar danos aos equipamentos e produtos e acidentes aos operadores.

Um *Software* de controle de boa qualidade representa um custo maior, e geralmente é desenvolvido pela própria indústria ou por empresas integradoras de sistemas dedicados ao ambiente industrial. Em ambos os casos, a produção de s*oftware* e seu custo, competem no mercado aberto, logo os fornecedores de s*oftware* são motivados a buscar ferramentas e métodos de desenvolvimento mais eficientes.

A grande maioria dos programas de controle é escrita utilizando pacotes de *Software* proprietário dos fabricantes de produtos de controle, que não dispõem de recursos adequados para trabalhar com módulos para reutilização de código e para documentação. Portanto a qualidade de *software* é dependente da capacidade intelectual do programador.

Antes da norma IEC 61131-3 uma boa engenharia de *Software* era a meta principal das aplicações de controle.

#### **1.2.3 Custo de** *Software*

Na última década, a padronização dos pacotes de *Software* para os computadores pessoais, tais como processadores de texto e planilhas eletrônicas, tornou-se muito popular, vendendo milhões de cópias e proporcionando aos fornecedores a redução drástica dos preços de produtos.

A distribuição pela Internet ampliou ainda estes limites e hoje são muitas as aplicações padrões disponíveis como licenças *freeware* e *shareware*, quase sem custo.

De forma contrária, os programas para aplicações de controle são adaptados para características específicas de uma determinada planta industrial significando que o custo total do desenvolvimento recorre sobre um único usuário.

Muitos usuários (empresas que contratam outras especializadas para o desenvolvimento do *Software* de controle industrial) consideram difícil absorver o custo total do desenvolvimento do programa de controle*.* Um usuário sem experiência no desenvolvimento de programas consegue apresentar apenas uma pobre descrição funcional para o desenvolvedor, atendendo parcialmente aos requisitos do usuário.

O crescente aumento da velocidade de desenvolvimento do *hardware* tem levado a uma constante queda nos preços dos computadores pessoais que tem desempenho comparável aos antigos modelos de processamento centralizados (*mainframes)* nas quais as interações interfaces homem-máquina eram acessíveis apenas àqueles que possuíam algum conhecimento específico. Assim o custo total da instalação é mais determinado pelo tempo de desenvolvimento do programa de controle.

O maior peso dos projetos está na padronização e reutilização dos programas do que na busca de uma ótima configuração de um controlador.

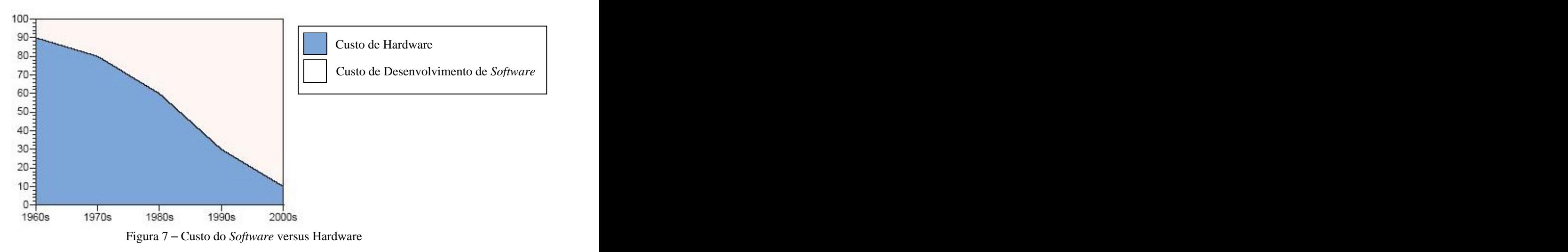

A automação de plantas e máquinas pode ser perigosa para o operador ou para os produtos se o *software* de controle apresentar erros críticos. Portanto, o *software* depende de um procedimento rigoroso para teste e validação, e bastante demorado para aplicações reais se o trabalho tem que ser feito com o processo em funcionamento.

#### **1.2.4 Portabilidade de Aplicações**

O computador pessoal juntamente com o sistema operacional *Windows* é um padrão de fato para as aplicações de escritório de todo o mundo. A principal razão para esta grande difusão do uso dos PC s é a compatibilidade de *Software.* Os programas aplicativos desenvolvidos para o *Windows* podem ser usados em quase todos os PC s espalhados do mundo.

Os usuários dos produtos (*softwares*) não querem um mercado monopolista onde uma empresa fornece um produto que somente ela detém da tecnologia de informação. Mas querem, um mercado onde todos os fabricantes possam apropriar-se dos conceitos estabelecidos e padronizados e a partir daí estabelecer o seu produto que poderá ter recursos mais aprofundados diferenciando do seu concorrente. Resultando assim, numa economia para as empresas que adquirem seus produtos e aumentando o ramo de aplicações industriais.

Mais de 25 anos após a introdução dos controladores programáveis, este mercado ainda carece de uma padronização internacional similar ao que ocorreu com os PC s. Muitos fornecedores usam um dialeto de programação proprietário que funciona apenas com o seu *hardware* proprietário.

Do lado oposto, a quase totalidade das indústrias usuárias de controladores programáveis tem uma alta demanda pela portabilidade do s*oftware* do sistemade controle. Desde que o custo de desenvolvimento de um s*oftware* bem testado é muito maior que o custo do *hardware*, é cada vez maior a necessidade de se portar as aplicações existentes de uma plataforma de *hardware* antiga para novos sistemas.

Muitos observadores consideram um mistério o fato de serem necessários mais de 25 anos para o mercado de controladores programáveis promover o estabelecimento de uma padronização de controladores proposta pela norma IEC 61131-3.

### **2 A NORMA IEC 61131**

#### **2.1 Propósito da Norma IEC 61131-3**

Durante os últimos dez a quinze anos uma escala larga de diferentes técnicas de programação foi utilizada para escrever programas para aplicações de controle industriais e para Controladores Lógicos Programáveis (CLPs). As aplicações de controle foram desenvolvidas em BASIC, FORTH, em C, no Inglês Estruturado, na Lista de Instruções e em outras numerosas outras "linguagens proprietárias" incluindo vários dialetos da programação LADDER. Infelizmente, a única coisa que pode ser dita de todas estas linguagens de programação é que são todas diferentes. Para as pessoas envolvidas com tais sistemas desde técnicos, o pessoal da manutenção, projetistas de sistemas aos gerentes de planta, isso resulta no uso ineficiente do tempo e do dinheiro. Há claramente um desperdício dos recursos humanos envolvidos no treinamento da equipe de funcionários para habilitação em muitas linguagens de controle.

Felizmente a comunidade industrial internacional reconheceu que um novo padrão para controladores lógicos programáveis foi requerido.Um grupo de trabalho do *International Electrotechnical Commission* (IEC - Comissão Eletrotécnica Internacional) foi organizado em 1979 para estudar e avaliar o projeto completo dos controladores lógico programáveis, incluindo o projeto do *hardware*, a instalação, os testes, a documentação, a programação e as comunicações. O IEC como uma organização irmã da *International Standardisation Organization* (ISO - Organização Internacional de Normatização) fundada em Genebra na Suíça, tem comitês e grupos de trabalho formados a partir de representantes da maioria de países industriais do mundo que põem a frente procedimentos de padronização.

Durante os anos 1990, O IEC publicou várias partes do padrão IEC 61131 que cobre o ciclo completo dos CLP s, que são:

- $\triangleright$  Parte 1 Definição da informação geral, da terminologia básica e dos conceitos; *Publicado em 1992.*
- $\triangleright$  Parte 2 Exigências de equipamento e testes eletrônicos e testes mecânicos de construção e verificação; *Publicado em 1992.*
- **Parte 3 Estrutura do** *Software* **do CLP, execução do programa e linguagens de programação;** *Publicado em 1993.*
- $\triangleright$  Parte 4 Guia de orientação ao usuário na seleção, instalação e manutenção de CLP s; *Publicado em 1995.*
- Parte 5 Facilidade do *Software* em especificação de mensagens de serviços a comunicar-se com outros dispositivos usando as comunicações baseadas em MAP (*Manufacturing Messaging Services); Publicado em 1998.*
- Parte 6 Comunicação via facilidade do *Software* fieldbus para comunicação de PLC s utilizando IEC fieldbus; *Aguardando fechamento do padrão fieldbus.*
- Parte 7 Programação utilizando Lógica Nebulosa (Fuzzy); *Publicada em 1997.*
- $\triangleright$  Parte 8 Guia para implementação das linguagens;

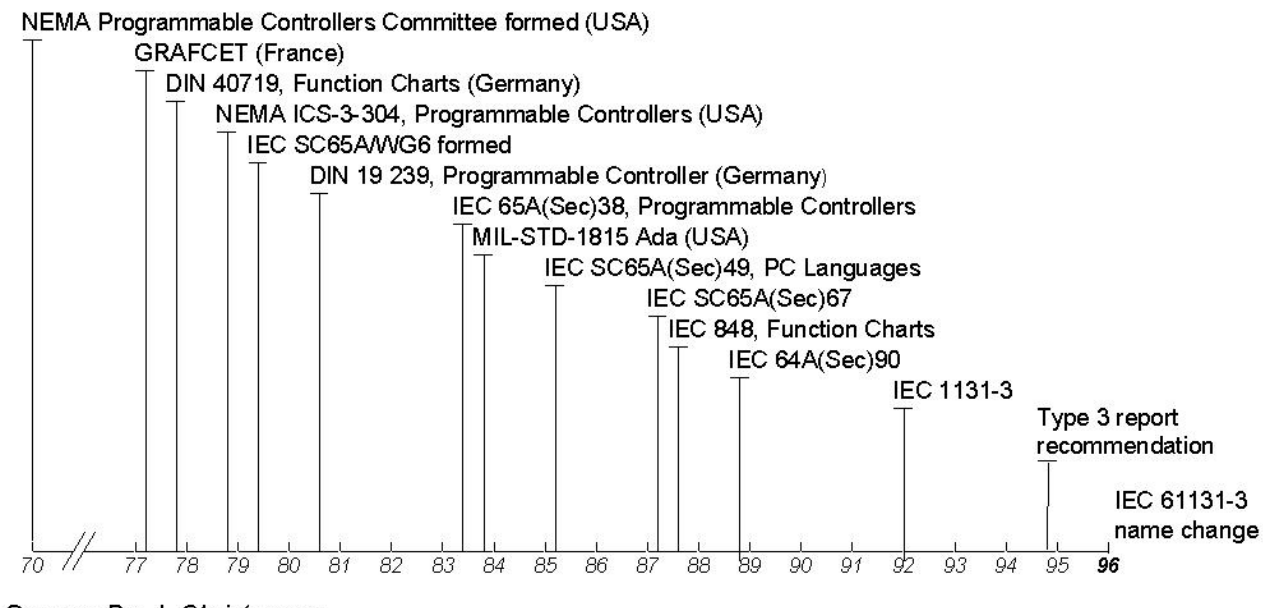

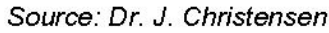

Figura 8 - Evolução da norma.

#### **2.2 Certificação de Produtos**

A associação independente PLCOpen [7] existe desde 1992 com o intuito destinada a promover e suportar o uso da norma IEC 61131-3. A norma IEC apresenta uma tabela de características padrões e exige apenas que os fabricantes indiquem como os produtos são aderentes a estas características para serem considerados como controladores IEC. As atividades desenvolvidas pela PLCOpen:

- Especificação de elementos mandatórios para certificação de produtos em diferentes níveis de conformidade com a norma IEC 61131-3;
- Desenvolvimento de um *software* de teste baseado nas especificações de certificação;
- Realização de testes e certificação de produtos conforme a norma IEC 61131-3;
- Divulgação da norma e realização de eventos para estimular a adoção da norma.
- Elaboração de bibliotecas de funções e blocos funcionais padronizados para atendimento às necessidades dos usuários da norma;
- Atuação junto às entidades normatizadoras e usuários para definição de melhorias e sugestões para revisão da norma junto ao IEC;
- Complementação dos aspectos não cobertos pela norma IEC 61131-3.

Os produtos testados e aprovados pela PLCOpen recebem um selo de conformidade de acordo com o nível de certificação obtido:

Nível Básico *(Base Level):*

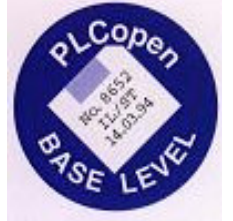

Define as características mínimas a serem obedecidas para que os produtos sejam considerados como aderentes à norma IEC 61131-3 e que utilizam a sintaxe padrão;

Nível de Portabiliade *(Portability Level):*

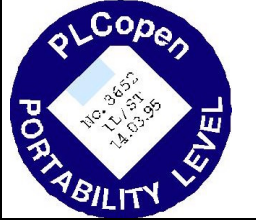

Define os requisitos para que alguns elementos de *Software* (blocos) possam ser portados entre diferentes produtos compatíveis com este nível;

Nível de Conformidade *(Conformity Level):*

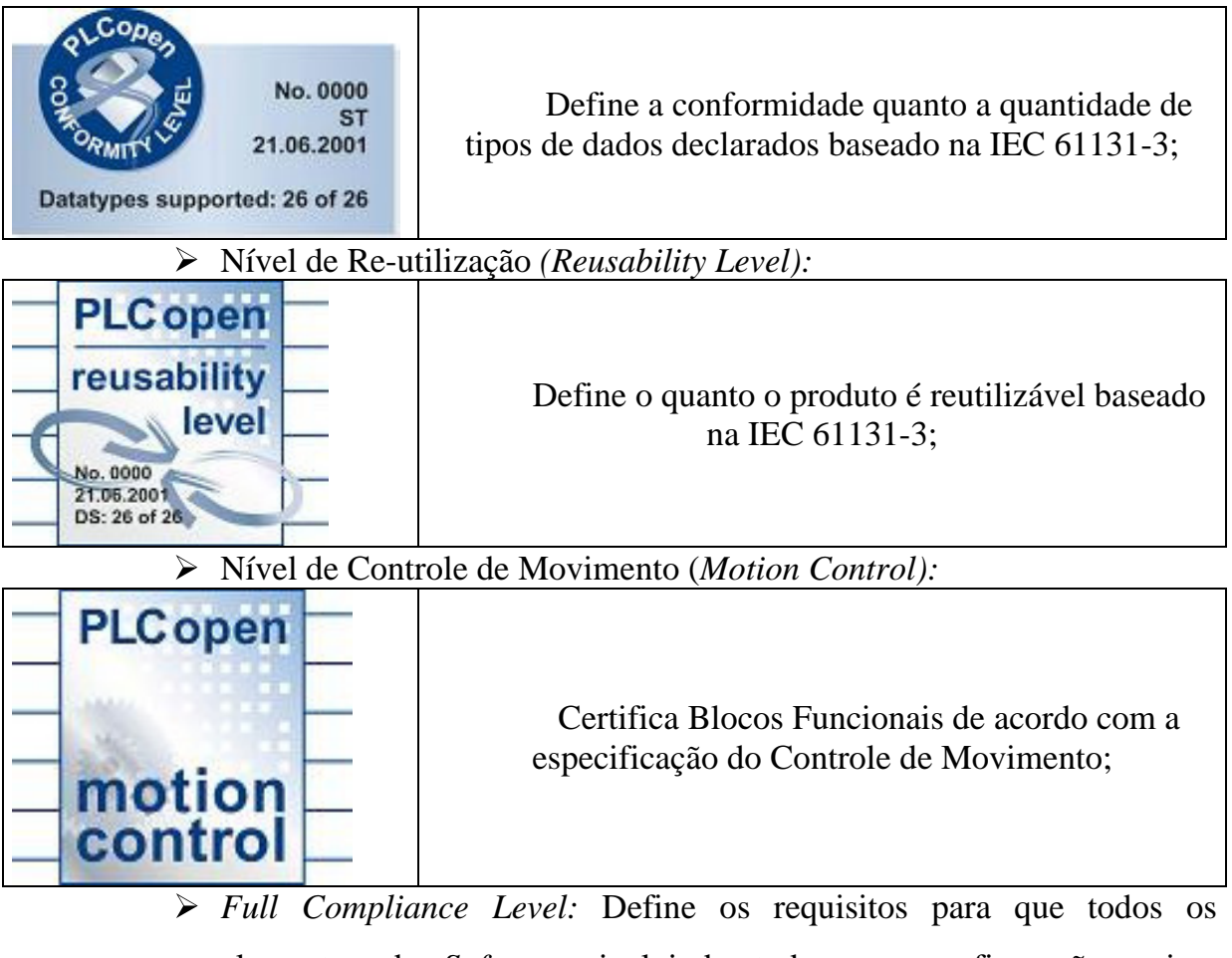

elementos de *Software*, incluindo toda uma configuração, sejam conformes e compatíveis entre diferentes produtos certificados neste nível.

# **2.3 Introdução**

A norma proporciona que sejam desenvolvidos ambientes de programação capazes de decompor programas complexos em diferentes elementos de *software*, os quais possuem uma interface padronizada e bem definida entre os mesmos. São definidas 5 linguagens de programação para o desenvolvimento de módulos ou componentes de *software*.

A programação é orientada para o desenvolvimento de programas a partir da abordagem de cima para baixo (*top-down)* e de baixo para cima *(botton-up)*, baseada em três princípios:

- $\triangleright$  Modularização decomposição de qualquer sistema, complexo ou não, em partes menores capazes de serem gerenciáveis;
- $\triangleright$  Estruturação forma hierárquica utilizada para a programação em níveis facilitando a modularização e reutilização de blocos;
- $\triangleright$  Reutilização de funções, de blocos funcionais ou programas.

### **2.4 Modelo de** *Software* **IEC**

Quando um Controlador Programável está processando o programa carregado na memória são necessárias as seguintes interfaces:

- **Interface de Entrada/Saída:** Permite o acesso aos dispositivos para leitura dos sinais do processo como pressões, temperaturas, etc..., assim como fazer o comando dos dispositivos de campo, motores, atuadores e outros.
- **Interfaces de Comunicação:** Troca de informações com outros CP s. IHM's, etc...
- **Interfaces de Sistema:** Consiste na interface entre o programa do CP e o *hardware*, para garantir o seu correto funcionamento. São utilizados os serviços do sistema, os quais são uma combinação do *hardware* e *firmware* do CP.

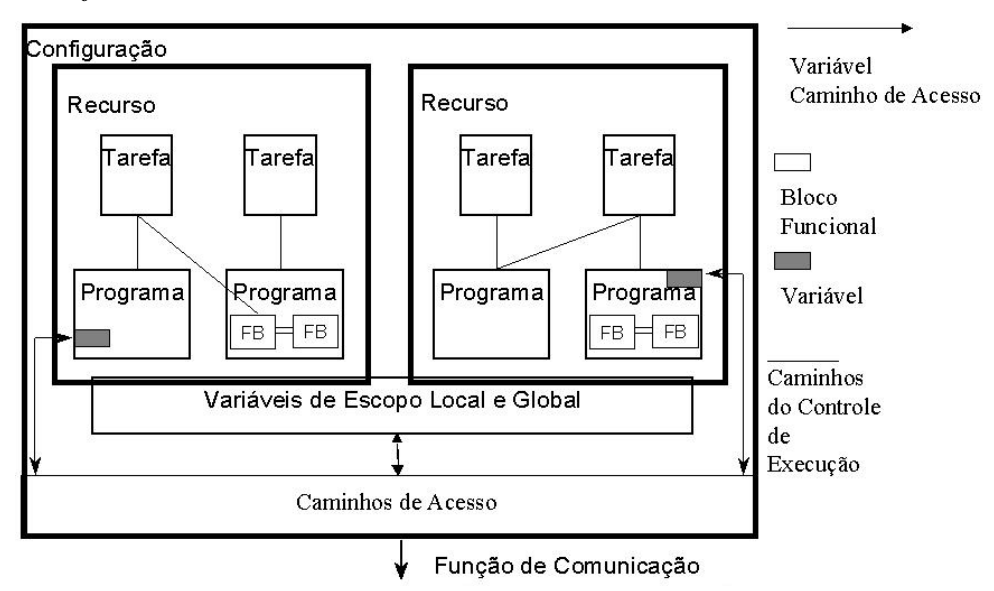

Figura 9 – Modelo de *Software* da norma IEC 61131-3

#### **2.4.1 Configurações**

No nível mais alto, o s*oftware* para um sistema de controle está contido numa configuração. Estes elementos podem constituir de CP's, IHM's, dispositivos de comunicação, etc..., desde que os mesmos possuam interfaces compatíveis com a norma.

#### **2.4.2 Recursos**

Dentro de cada configuração podem existir um ou mais recursos que basicamente são quaisquer elementos com capacidade de processamento, responsáveis pela execução dos programas. Um recurso pode existir fisicamente ou ser apenas uma máquina virtual. Neste último caso, mais de um recurso pode compartilhar independentemente a capacidade de processamento de um computador, ou seja, podem existir uma IHM e um *SoftPLC* no mesmo computador.

#### **2.4.3 Programas**

Um programa IEC pode ser construído a partir de diferentes elementos de *Software*, cada qual escrito em qualquer uma das diferentes linguagens da norma. Um programa consiste em um agrupamento lógico dos elementos necessários à todas as linguagens de programação, para o processamento dos sinais desejados. Um programa pode acessar as variáveis de E/S e comunicar com outros programas.

#### **2.4.4 Tarefas (***Tasks***)**

Uma tarefa pode ser configurada para controlar a execução de programas ou blocos funcionais, de forma periódica ou engatilhada por eventos (*triggers*). Uma simples execução de um programa ou de um bloco funcional implica que todos os elementos de s*oftware* [1] dentro dos mesmos serão processados de uma só vez (ex: Se

dentro de um Bloco Funcional Derivativo (veja nas figuras 12 e 13), tivermos uma programação em Ladder. Tudo que está dentro das POU's(programa e bloco funcional, nesse caso), será executado também). A norma IEC não define nenhum mecanismo implícito para execução de programas. Ou seja, um programa ou bloco funcional ficará aguardando a sua execução até que seja associado a uma determinada tarefa e esta seja ativada por uma execução periódica ou por um determinado evento.

A necessidade de se executar programas em períodos diferentes tem por objetivo atender as exigências de controle de tempo de resposta do processo e de otimizar o uso da capacidade de processamento do CP.

Por exemplo, um torrador de café faz todo ciclo de torra a cada 8 minutos. Já a porta de segurança do acoplamento polia + correias do cilindro do torrador tem a lógica de controle executada a cada 200ms para não expor perigo de acidentes aos funcionários. Assim uma interrupção é programada na lógica de funcionamento, fazendo com que o motor do cilindro pare na ocorrência citada.

A cada tarefa podemos atribuir um período de execução e uma prioridade (em ordem decrescente), onde 0 (zero) é a maior prioridade.

#### **2.4.5 Blocos Funcionais**

O conceito de bloco funcional é um dos mais importantes da norma IEC 61131- 3, para permitir o projeto de s*oftware* de forma hierárquica e estruturada. Blocos funcionais podem ser utilizados para a criação de elementos de s*oftware* [1] totalmente reutilizáveis, até programas complexos.

As principais características dos blocos funcionais são que estes possuem um conjunto de dados, os quais podem ser alterados por um algoritmo interno. Somente o conjunto de dados, é mantido na memória para uma determinada instância do bloco funcional. Os dados possuem persistência, ou seja, possuem estados internos que são mantidos entre uma execução e outra. Blocos funcionais podem ser utilizados para a criação de outros blocos funcionais (blocos derivativos), aumentando ainda mais a capacidade de reutilização do s*oftware*.

#### **2.4.6 Funções (***Functions***)**

Funções são elementos de <sup>s</sup>*oftware* que não aparecem no modelo de <sup>s</sup>*oftware*. Funções não possuem persistência, existindo apenas em tempo de execução, assim como sub-rotinas. Portanto, não possuem estados internos, ou seja, sempre produzem o mesmo resultado para o mesmo conjunto de entradas.

No apêndice B, tem-se a declaração de todas as Funções e os Blocos Funcionais classificados no *Control Builder F*.

#### **2.4.7 Variáveis de Escopo Local e Global**

A norma exige a declaração de variáveis dentro de diferentes elementos de *Software*, tais como programas e blocos funcionais. As variáveis podem utilizar nomes com significado abrangente (simbólicos) e serem de diferentes tipos de dados. As variáveis podem ser de alocação dinâmica e associadas a posições de memória (representação direta). O escopo das variáveis é local aos elementos de s*oftware* que as declara, permitindo acesso dentro do próprio elemento que pode ser uma configuração, recurso, programa, bloco funcional ou função. Variáveis também podem ser de escopo global, sendo acessadas por todos os elementos de *software*. Variáveis globais podem ser declaradas dentro de uma configuração ou recurso.

#### **2.4.8 Variáveis de representação direta**

Posições de memória do CP podem ser acessadas usando variáveis de representação direta. A representação direta do endereço de memória permite a leitura e escrita de dados em posições conhecidas de memória, tais como entradas, saídas e endereços internos (o *CBF* não possui esse endereçamento). As variáveis de representação direta (variáveis locais) têm seu uso restrito aos programas. A notação utilizada é padronizada para permitir a portabilidade.

Todas começam com o caractere % seguido de uma ou duas letras, onde a memória do CP pode ser dividida em três regiões lógicas:

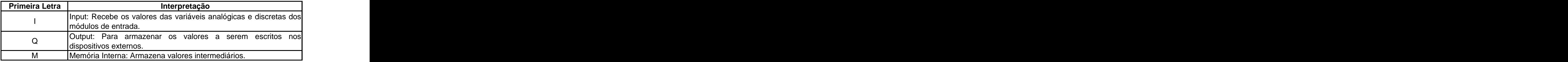

Tabela 1 - Primeira letra escrita para representar a variável de representação direta.

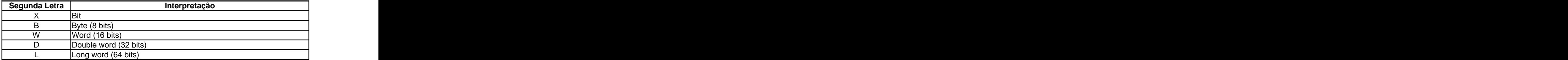

Tabela 2 – Segunda letra escrita para representar a variável de representação direta.

Se a segunda letra não é mencionada, é considerada como bit (X).

#### **Exemplos:**

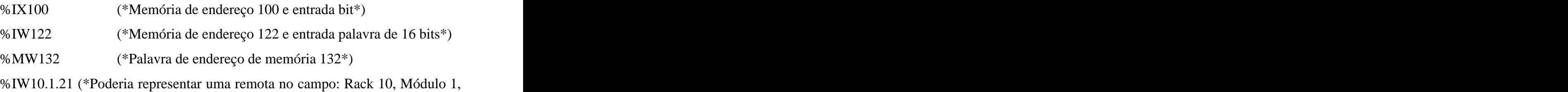

#### Canal 21\*)

%QL188 (\*Memória de endereço 188 e entrada palavra longa de 32 bits\*)

#### **2.5 Caminhos de Acesso (***Access Paths***)**

Os caminhos de acesso permitem a transferência de dados entre diferentes configurações. Cada configuração pode definir um número de variáveis (leitura, escritas ou ambos) para acesso por configurações remotas. A norma assume que estarão disponíveis mecanismos de comunicação para a troca de informação, não abordando a forma a ser adotada. A parte 5 da norma (IEC 61131-5) define os blocos funcionais que proverão os serviços para leitura e escrita de variáveis em configurações remotas.
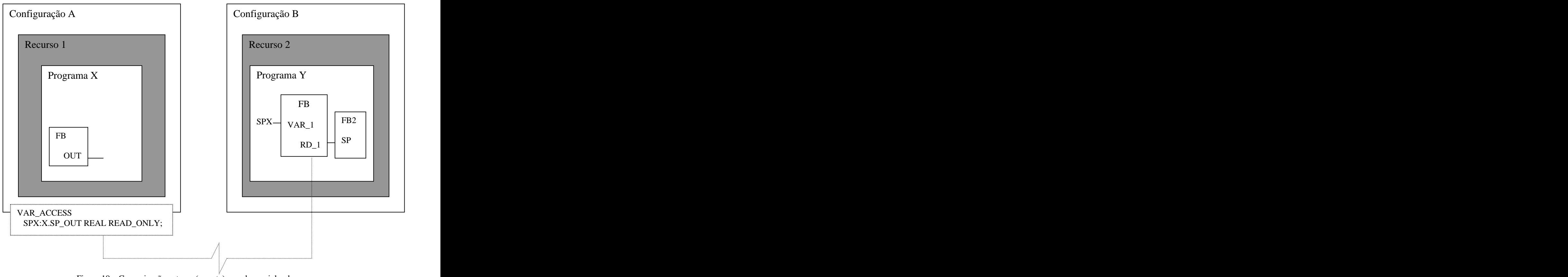

Figura 10 – Comunicação externa (remota) usando caminho de acesso

### **2.6 Fluxo de Controle**

A norma IEC não define os mecanismos para controle de execução dos elementos de *Software*, os quais são dependentes da implementação. Entretanto, são definidos os comportamentos na partida (*start-up*) e parada (*shut-dowmn*) do sistema:

## **2.6.1 Partida**

- 1. Quando uma configuração parte, todas as variáveis globais são inicializadas e todos os recursos são ativados;
- 2. Quando um recurso parte, todas as variáveis dentro do recurso são inicializadas e todas as tarefas são habilitadas;
- 3. Uma vez habilitadas as tarefas, todos os programas e blocos funcionais associados serão executados, quando a tarefa estiver ativa.

## **2.6.2 Parada**

- 1. Quando uma configuração pára, todos os recursos da mesma também param;
- 2. Quando um recurso pára, todas as tarefas são desabilitadas, interrompendo a execução dos programas e blocos funcionais.

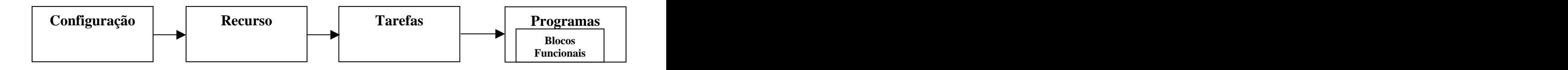

Figura 11 Partida/parada do fluxo de controle de um *Software* IEC.

### **2.7 Unidade de Organização de Programa (POU)**

A norma IEC descreve programas, blocos funcionais e funções como Unidades de Organização de Programas (*POU Program Organization Units*). A principal característica destes elementos de *Software* é que os mesmos podem ser reutilizados no desenvolvimento de uma aplicação. A reutilização através de cópias ou réplicas de programas e blocos funcionais é feita criando-se instâncias, as quais são declaradas pelo tipo e possuem uma área de dados separada na memória do CP. Funções não precisam ser instanciadas, porque só existem em tempo de execução.

A norma IEC estimula a reutilização desde o nível mais macro, com programas, até o nível mais micro, com blocos funcionais e funções. **A recursividade não é permitida dentro de um POU, para garantir a estabilidade da aplicação.**

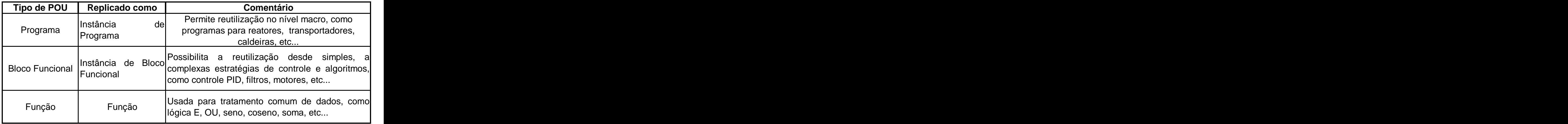

Tabela 3 – Tipos de Unidades de Organização de Programa.

Uma importante característica da norma é a ênfase dada ao projeto de forma hierárquica. Isto significa que um sistema de controle pode ser dividido em níveis de complexidade de cima para baixo e estruturado de baixo para cima em função das necessidades de controle. Isto implica na utilização de blocos funcionais e funções padrões, através de bibliotecas que podem ser fornecidas pelo fabricante do CP, ou pela criação de blocos específicos definidos pelo usuário para tender às necessidades do processo. O uso debibliotecas nos blocos padrões permite a portabilidade de soluções para diferentes sistemas de controle. Na figura 12 temos a extratificação do Bloco Funcional PID\_Fuzzy.

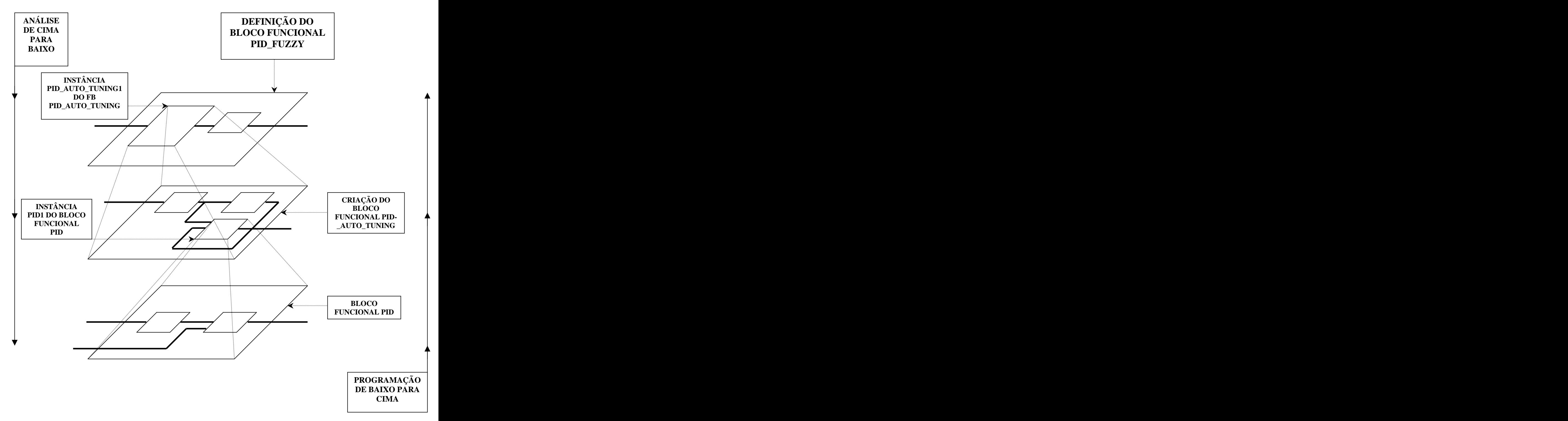

Figura 12 – Decomposição hierárquica do Bloco Funcional PID\_Fuzzy.

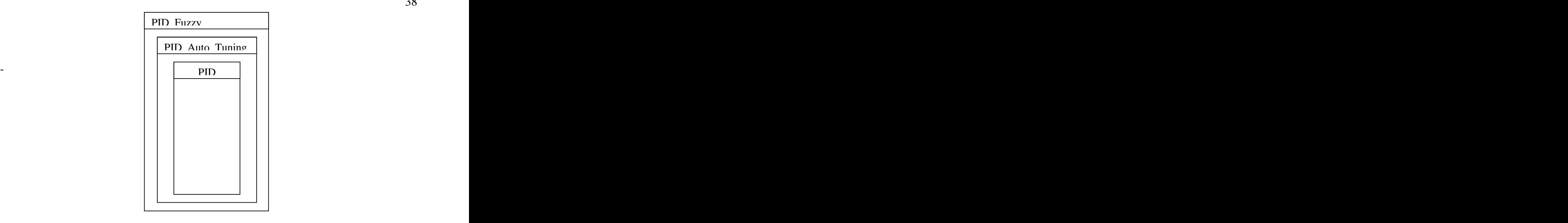

Figura 13 - Representação do encapsulamento PID > PID\_Auto\_Tuning > PID\_Fuzzy.

A despreocupação do entendimento de um algoritmo interno de um Bloco Funcional e sim o entendimento da aplicação e utilização daquele bloco com as variáveis de entrada e saída para a utilização no programa conforme exemplificado nas figuras 13 e 14 do PID\_Fuzzy, é uma vantagem muito importante da norma.

### **2.8 Processamento Multitarefas**

Quando existem tarefas múltiplas são atribuídos diferentes intervalos e prioridades de execução utilizando-se os métodos de **escalonamento preemptivo e não-preemptivo.** O método a ser adotado e os parâmetros de tempo definidos podem alterar significativamente o desempenho de processamento do CP e o comportamento do sistema.

### **2.8.1 Escalonamento não-preemptivo**

É quando uma tarefa sempre é executada do início ao fim, sem interrupções. Ao término desta, a próxima com maior prioridade à espera do processador será escalonada. Caso haja empate na prioridade, a tarefa com maior tempo de espera é escalonada.

O intervalo entre a execução de tarefas pode variar muito neste tipo de escalonamento. Uma tarefa que demore um pouco mais que o ciclo normal irá atrasar todas as demais tarefas, tornando-se impossível prever com exatidão quando uma das demais tarefas será executada e caracteriza o sistema como não-determinístico. Esse método apresenta piores respostas de sistemas de controle.

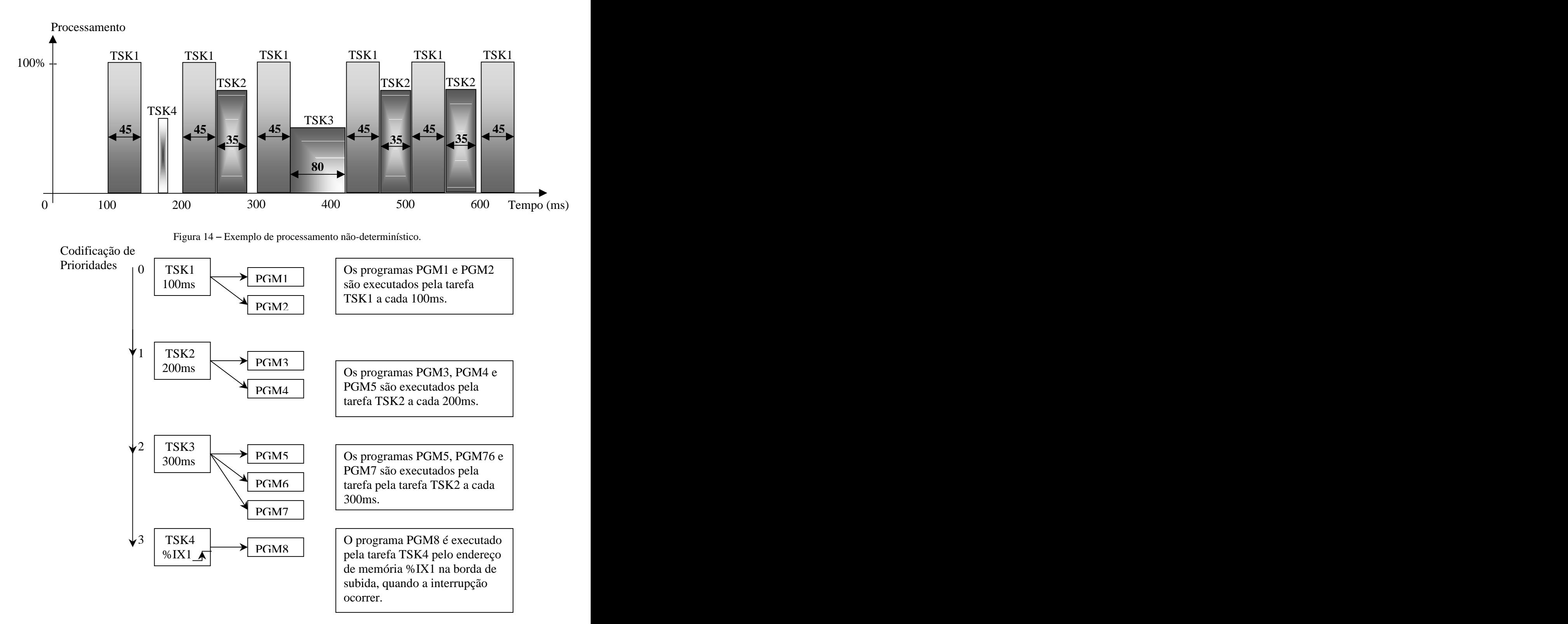

Figura 15 Esquema da codificação de prioridades das tarefas e distribuição dos programas, bem como sua execução.

A tarefa 3 (TSK3) atrapalha a execução da tarefa 1 (TSK1) e conseqüentemente das demais em 400ms e adianta TSK1 para o final de TSK3.

### **2.8.2 Escalonamento preemptivo**

É quando o intervalo de uma tarefa de maior prioridade vence, a tarefa em execução sofre preempção (é suspensa) e a tarefa de maior prioridade passa a ser executada instantaneamente. Quando a tarefa de maior prioridade termina, a tarefa suspensa volta sua execução de onde parou.

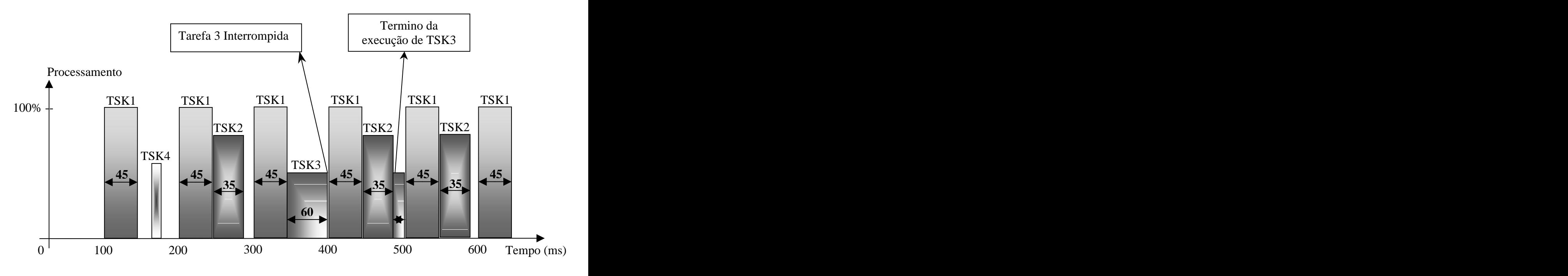

Figura 16 – Mesmo exemplo no método determinístico.

A tarefa 3 foi interrompida em 400ms e terminada sua execução quando atender a codificação de prioridades das demais tarefas.

A parametrização do intervalo de execução das tarefas deve acontecer de acordo com a aplicação do programa em questão. Para o melhor desempenho do processador deve-se escolher uma tolerância de tempo mínimo de execução tal que não afete os resultados empíricos de campo.

## **2.8.3 Otimização do uso da CPU do controlador;**

Através da configuração ideal do tempo de ciclo de varredura de uma tarefa (limite de tempo estabelecido de acordo com a aplicação dos programas vinculados à tarefa) pelo escalonamento em método preemptivo (figura 22) do processamento multitarefas, consegue-se estabelecer um processamento ótimo e rápido da Unidade Central de Processamento.

# **3 LINGUAGENS DE PROGRAMAÇÃO IEC61131-3**

### **3.1 Introdução**

A norma IEC 61131-3 define 5 linguagens de programação:

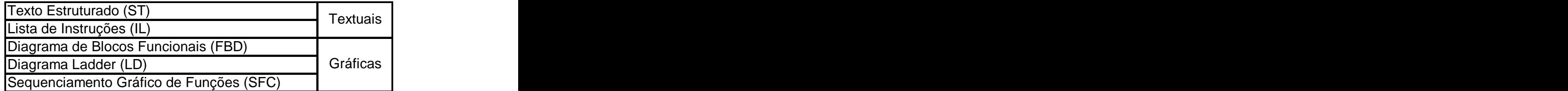

Tabela 4 Linguagens de Programação.

| .                    |                 |
|----------------------|-----------------|
| $\sim$ $\sim$<br>. . | FB'             |
| <b>TEXTUAIS</b>      | <b>GRÁFICAS</b> |

Tabela 5 – Representação hierárquica das linguagens.

As linguagens ST, IL, FBD e SFC podem ser usadas dentro de blocos de ação e em transições da programação SFC.

A norma IEC 61131-3 define elementos comuns às 5 linguagens de programação com o intuito de padronizar o correto entendimento como variáveis e tipos de dados para permitir a utilização de qualquer linguagem de programação.

## **3.2 Texto Estruturado (***ST***)**

É uma linguagem de alto nível com sintaxe similar ao Pascal (ISSO 7185), desenvolvida especificamente para controle industrial usada para descrever o comportamento de:

- Funções;
- $\triangleright$  Blocos Funcionais;
- Programas; expression of the set of the set of the set of the set of the set of the set of the set of the set of the set of the set of the set of the set of the set of the set of the set of the set of the set of the set of
- Passos, ações e transições da linguagem SFC.

É uma linguagem de fácil assimilação para os desenvolvedores de programas, pois permite uma fácil interpretação pelo uso de identificadores de fácil entendimento, associados a comentários. É muito útil para o desenvolvimento de cálculos aritméticos complexos, pois é só digitar a fórmula em questão.

## **3.2.1 Operadores**

A norma IEC define uma faixa de operadores padrões para operações aritméticas e boolenas.

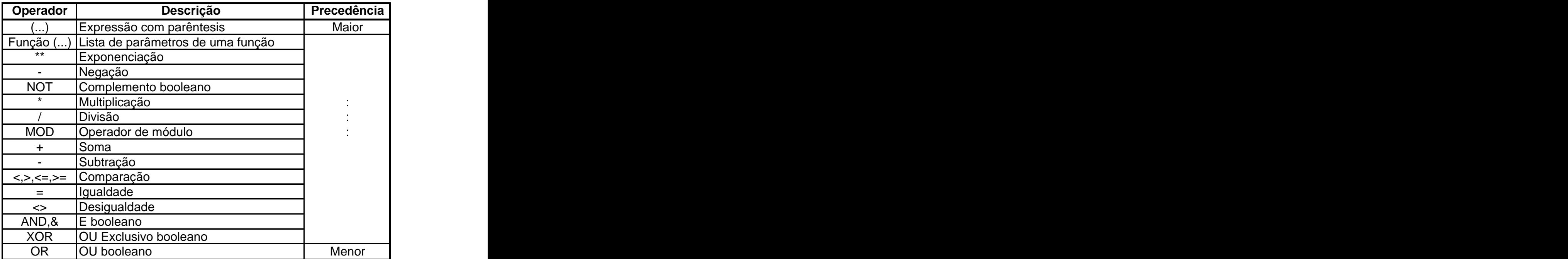

Tabela 6 – Operadores padrões.

Quando os operadores têm a mesma precedência, eles são avaliados da esquerda para a direita. Expressões entre parêntesis têm a maior precedência, ou seja, devem ser avaliadas antes das demais, de dentro pra fora.

### **3.2.2 Exemplo 1**

Considere os valores de velocidade e pressão:

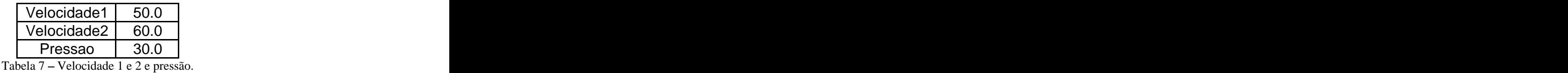

**Taxa:=Velocidade1/10.0 + Velocidade2/20.0 SQRT(Pressao + 6.0); Taxa:=2.0;**

## **3.2.3 Exemplo 2**

## **StartUp:=A AND B AND C AND D;**

Se A=FALSE, então o valor FALSE é atribuído à variável StartUp e a avaliação da expressão é interrompida.

## **3.2.4 Comandos da Linguagem Texto Estruturado**

- **Cálculos Aritméticos**
- **Comando condicional IF THEN ELSE**
- **Comando condicional CASE**
- **Comando de repetição FOR ... DO**
- **Comando de repetição WHILE ... DO**
- **Comando de repetição REPEAT ... UNTIL**
- **EXIT**
- **RETURN**

No *Control Builder F*, todos os operadores do Texto Estruturado podem ser inseridos apertando o botão direito do *mouse*, conforme a figura 38.

| IN Industrial IT Control Builder F norma_iec_61 Configuration: Structured Text ST DEMO |                                      |                                  |         |                                                                                       |  |  |  |  |
|----------------------------------------------------------------------------------------|--------------------------------------|----------------------------------|---------|---------------------------------------------------------------------------------------|--|--|--|--|
|                                                                                        |                                      |                                  |         | ST program Blocks ST Elements Edit System Cross reference Options Back! Help          |  |  |  |  |
|                                                                                        | $\blacksquare$                       | 36<br>$\lvert \mathbf{c} \rvert$ | 画       | 园器田<br>屪<br>Ŷ.<br>自由制<br>剛<br>$\mathbb{C}$<br>烜                                       |  |  |  |  |
|                                                                                        | PROGRAM T1                           |                                  |         |                                                                                       |  |  |  |  |
| <b>VAR</b>                                                                             |                                      |                                  |         |                                                                                       |  |  |  |  |
| Varname: Vartype;                                                                      |                                      |                                  |         |                                                                                       |  |  |  |  |
|                                                                                        |                                      |                                  |         | Arrayname: ARRAY [-22, 100101] OF Arraytype: = [[1,2], [3,4], [5,6], [7,8], [9, 10]]; |  |  |  |  |
| END VAR                                                                                |                                      |                                  |         |                                                                                       |  |  |  |  |
| IJ                                                                                     | Toggle bookmark<br>Toggle breakpoint | F <sub>9</sub>                   | Ctrl+F7 | $\flat$ entrada>5734.0)THEN;                                                          |  |  |  |  |
| E1                                                                                     | Insert ST Syntax                     |                                  | ۰.      | VAR                                                                                   |  |  |  |  |
|                                                                                        | Create global variable               |                                  |         | VAR_EXTERNAL                                                                          |  |  |  |  |
|                                                                                        | Select global variable               |                                  |         | CONST                                                                                 |  |  |  |  |
|                                                                                        |                                      |                                  |         | Date&Time (DT)                                                                        |  |  |  |  |
|                                                                                        |                                      |                                  |         | Time (T)                                                                              |  |  |  |  |
|                                                                                        |                                      |                                  |         | IF                                                                                    |  |  |  |  |
|                                                                                        |                                      |                                  |         | CASE                                                                                  |  |  |  |  |
|                                                                                        |                                      |                                  |         | <b>FOR</b>                                                                            |  |  |  |  |
|                                                                                        |                                      |                                  |         | WHILE                                                                                 |  |  |  |  |
|                                                                                        |                                      |                                  |         | <b>REPEAT</b>                                                                         |  |  |  |  |
|                                                                                        |                                      |                                  |         | <b>RETURN</b>                                                                         |  |  |  |  |
|                                                                                        |                                      |                                  |         | EXIT                                                                                  |  |  |  |  |
|                                                                                        |                                      |                                  |         | Assignment                                                                            |  |  |  |  |

Figura 17 Operadores padrões do *ST* no *CBF.*

### **3.2.5 Chamada de Blocos Funcionais**

Podemos chamar ou invocar um bloco funcional através de seu nome, tendo como parâmetros, valores válidos para variáveis de entrada e saída.

### **3.2.6 Limites do Sistema**

O número de variáveis locais é limitado a 65526 para cada programa do *ST no Control Builder F*.

### **3.2.6.1 Ocupação da Memória**

O Texto Estruturado é uma linguagem de alto nível que quando traduzida no código de máquina é substancialmente mais longo do que o código defonte. Em disposições multidimensionais o número de elementos individuais aumenta substancialmente. A matriz [1.. 100] X [1.. 100] tipo de dado REAL contém 10.000 elementos e requer aproximadamente 39 kBytes do espaço de armazenamento.

### **3.3 Diagrama de Blocos Funcionais (FDB)**

É uma linguagem gráfica baseada nos diagramas de circuitos, que representa blocos interconectados destacando o fluxo de sinais entre os elementos. É coerente com a Norma IEC 617-12. É usada para descrever o comportamento de:

- Funções;
- $\triangleright$  Blocos Funcionais:
- Programas;
- Passos, ações e transições da linguagem SFC.

Cada função também tem uma saída digital extra, denominada ENO (*Enable Output*) que é definida verdadeira (TRUE) quando a execução da função é completada com sucesso.

Assim é comum se encadear a saída ENO de uma função com a entrada EN da outra para garantir que a cadeia só produzirá um resultado correto, quando todas as etapas estiverem corretas.

### **3.3.1 Blocos Funcionais**

A norma IEC 617-12 (*Graphical symbols for diagrams*) define um conjunto básico de blocos funcionais que são freqüentemente usados na definição de blocos mais complexos.

## **3.3.1.1 Blocos Funcionais Padrões**

Biestáveis SR e RS;

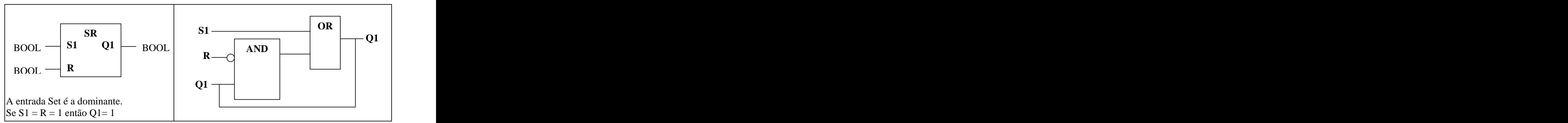

Figura 18 - Biestável SR (algoritmo interno em *FBD*).

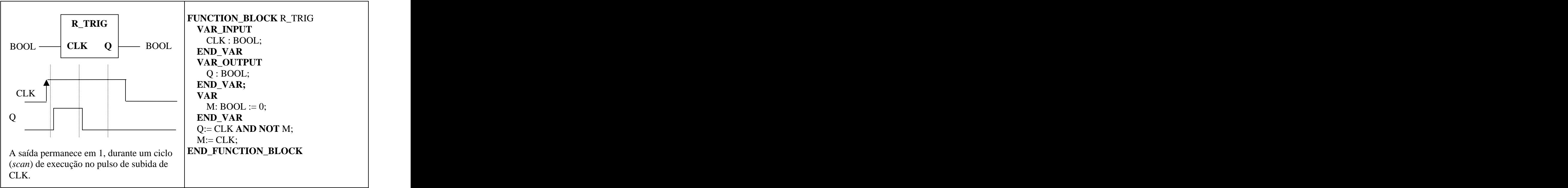

Detectores de Bordas de Subida, Descida e Atributo sensível à borda;

Figura 19 - Detector de Borda de Subida (algoritmo interno em *ST*).

- Contadores Incremental, Decremental e Incremental/Decremental;
- Temporizadores de Pulso com atraso na subida e atraso na descida;
- Relógio de Tempo Real

### **3.3.1.2 Blocos Funcionais Complexos (criados a partir dos padrões)**

- Integral;
- Derivada;
- PID (Proporcional Integral e Derivativo);
- Rampa; et al. and the contract of the contract of the contract of the contract of the contract of the contract of the contract of the contract of the contract of the contract of the contract of the contract of the contract
- Histerese;
- *Ratio Monitor*;

### **3.3.2 Portabilidade entre** *ST* **e** *FBD*

Funções que controlam sua execução explicitamente com o uso de EN (*Enable*) e ENO (*Enable Output*), não podem ser traduzidas do FBD para o ST, pois não existe sintaxe no Texto Estruturado para endereçar a saída ENO.

Já no Diagrama de Blocos Funcionais fica difícil a tradução dos operadores condicionais IF...THEN, CASE, FOR, WHILE, REPEAT e o acesso de elementos em um vetor:

## **FOR** I:=1 TO 100 **DO**  $rate[I] := 100;$ **END\_FOR;**

## **3.3.3 Exemplo de tradução de uma malha de controle do** *FBD* **para o** *ST***.**

O FBD difere na melhor representação e conseqüente entendimento mais rápido do sistema por se tratar numa linguagem gráfica.

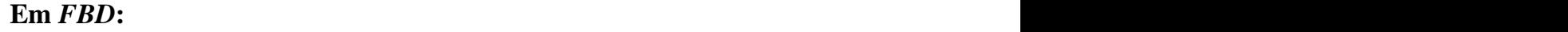

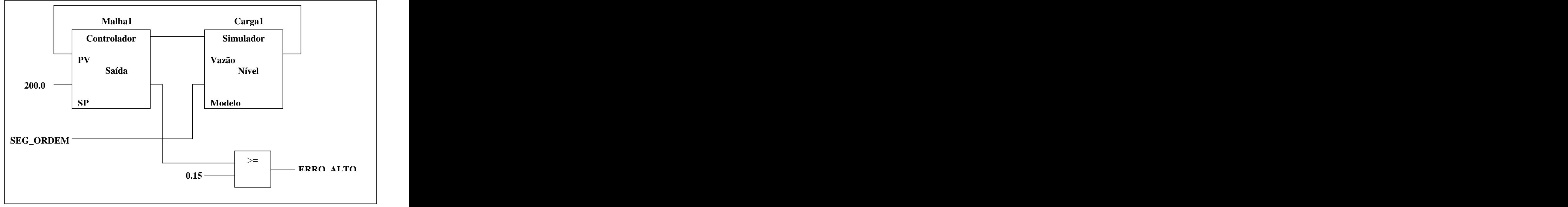

Figura 20 – Malha de Simulação de Controle de Nível de um Tanque.

# **Em** *ST***: VAR** Malha1: Controlador; Carga1: Simulador; **END\_VAR** (\*Chamada dos blocos funcionais com conexão entre parâmetros\*) Malha $1(PV)$ : Carga $1$ . Nível, SP: = 200.0); Carga1(Vazão:= Malha1.Saída, Modelo:= SEG\_ORDEM); ERRO\_ALTO:= Malha1.Erro>=0.15;

Para o projeto de blocos funcionais, em determinados casos pode ser necessário o desenvolvimento em linguagens não definidas pela norma, tais como o C e Pascal, quando se faz necessário o acesso a recursos internos do sistema operacional do CP.

### **3.4 Diagrama Ladder (LD)**

É uma linguagem gráfica baseada nos diagramas elétricos, que representa contatos e bobinas interconectados destacando a energização entre os elementos. É usada para descrever o comportamento de:

- Funções
- Blocos Funcionais
- Programas
- Passos, ações e transições em SFC.

Uma linha vertical à esquerda representa um barramento energizado e à direita uma barra de terra, com o fluxo de potência sempre da esquerda para a direita. A função de controle é definida pela forma como os contatos (abertos ou fechados) são associados para comandar a bobina do relé (serial ou paralelo).

## **3.4.1 Exemplo de uma Partida Direta de um Motor com contato selo**

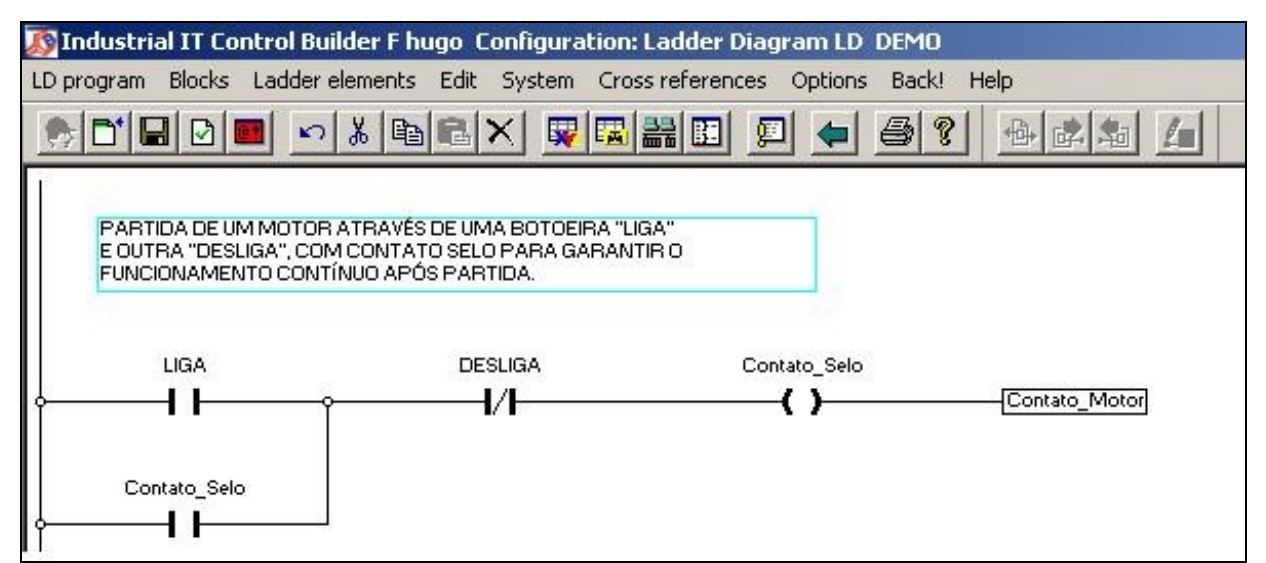

Figura 21 Esquema de uma partida direta de motor no *Ladder*.

Cada contato está associado ao estado de uma variável lógica (booleana).

## **Tradução para o** *ST* **da figura 20:**

Contato\_Selo:= (Liga **OR** Contato\_Selo) **AND** Desliga;

Atualmente os Diagramas *Ladder*existentes nos mais diferentes fornecedores possuem Funções e Blocos Funcionais além dos padrões definidos pela norma para aumentarem o ramo de aplicações da linguagem e diferenciarem seus produtos dos demais. Por exemplo, o Diagrama *Ladder* da *RSLogix 500 da Rockwell* possui uma adaptação para a utilização da Função MOV no Ladder (Apêndice A). Será exemplificado mais adiante uma aplicação real de processo para controle de temperatura e nível utilizando o RSLogix 500 da *Automation Rockwell.*

## **3.4.2 Portabilidade para o FBD:**

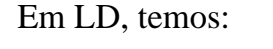

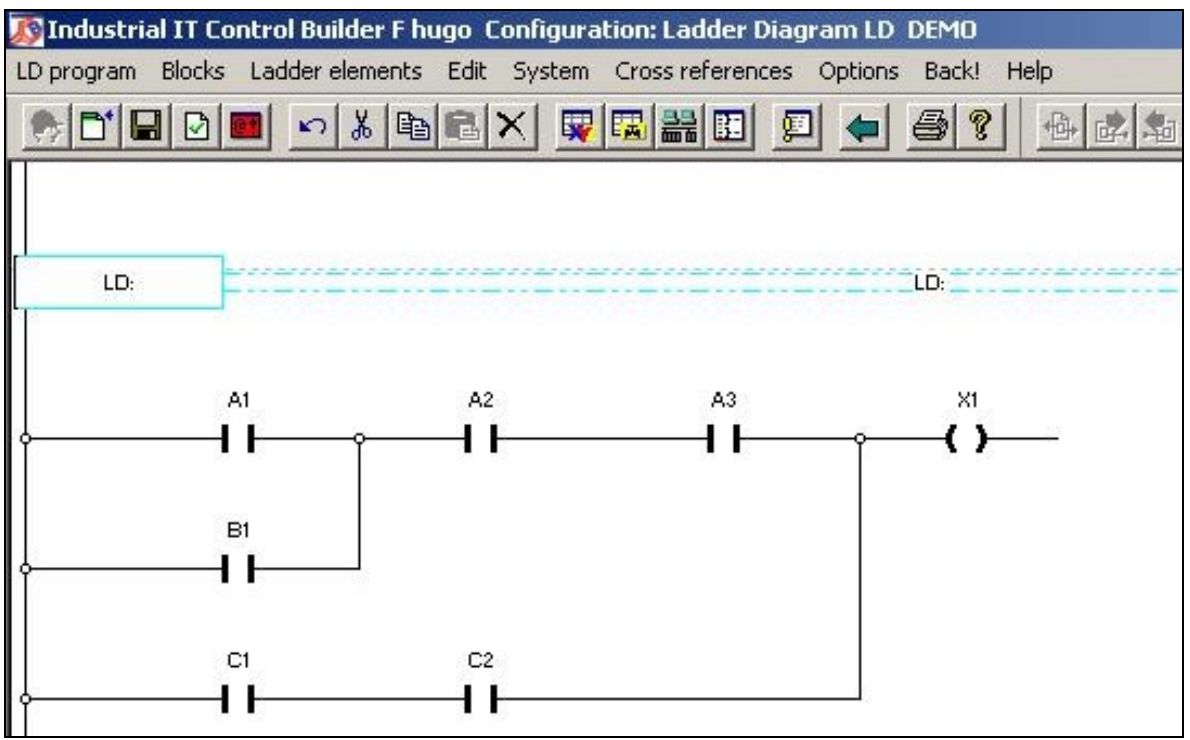

Figura 25 Lógica booleana simples em LD.

### Em FBD, temos:

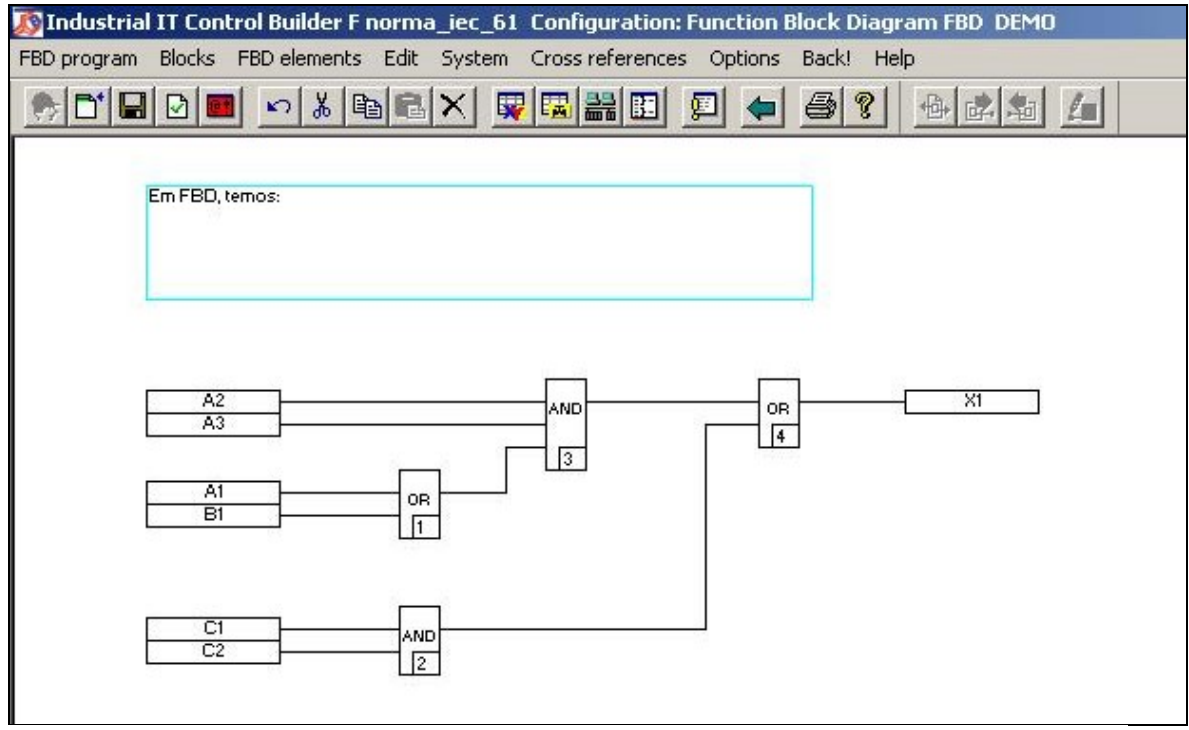

Figura 26 Lógica booleana simples em FBD.

Também fica difícil a tradução para o *FBD,* dos operadores condicionais IF...THEN, CASE, FOR, WHILE, REPEAT e o acesso de elementos internos em um vetor conforme declarados na linguagem ST.

### **3.4.3 Aplicabilidade de Diagramas Ladder**

O diagrama ladder é muito bom para representação de lógica booleana combinacional simples, pela sua facilidade de programação e entendimento. Entretanto, o uso de ladder se torna complicado devido ao tamanho ea complexidade do programa, quando consideramos cálculos, controle em malha fechada e sequenciamento de operações.

O diagrama ladder deve ser evitado quando o programa torna-se extenso e complexo, pois isto vai contra a estruturação de s*oftware* proposto pela norma IEC 61131-3. Quando se tem um programa em Diagrama Ladder muito extenso, mais de 30 linhas de código, por exemplo, um programador para alterar uma linha da lógica, deve percorrer todas as linhas do início ao fim para

entender qual a linha/lugar que deve ser alterada. Já nas linguagens gráficas o mesmo não acontece, pois possuem melhor representação em blocos representativos (SFC, FBD e LD).

## **3.5 Lista de Instruções**

A Lista de Instruções (IL) é uma linguagem textual, de baixo nível, com estrutura semelhante ao assembler, usada para descrever o comportamento de:

- Funções
- Blocos Funcionais
- Programas
- > Passos, ações e transições em SFC.

A linguagem é ideal para resolver problemas simples e pequenos, onde existem poucas quebras no fluxo de execução do programa.

Pela norma, IL é uma linguagem adicional, menos amigável e flexível e que pode ser usada para produzir código otimizado para trechos de desempenho crítico em um programa.

# **3.5.1 Semântica**

Cada instrução ocupa uma linha formada por:

Instrução = Operador + Operandos

# **3.5.2 Operadores**

Operadores principais, de comparação e controle de fluxo:

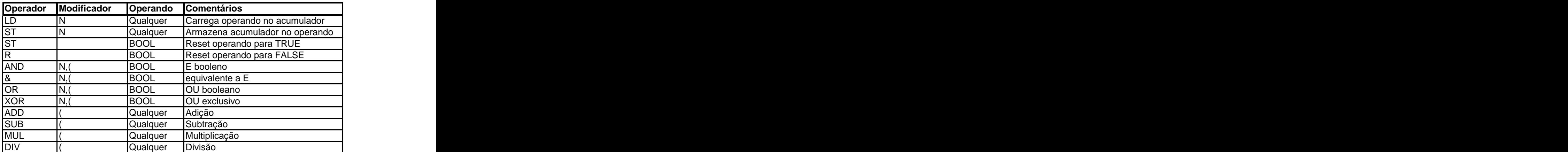

Tabela 8 - Operadores Principais

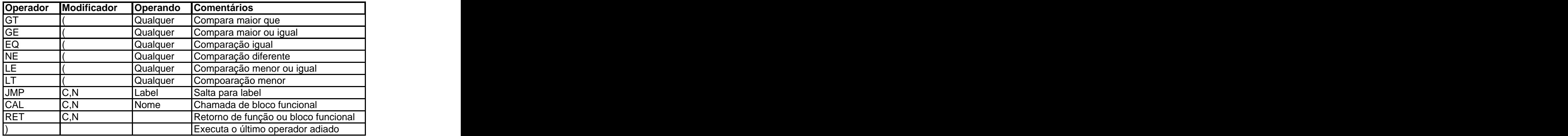

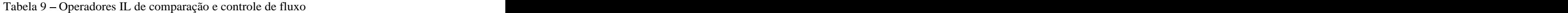

# **3.5.3 Portabilidade entre IL e outras linguagens IEC**

A tradução de outras linguagens para IL é mais fácil que de IL para outras linguagens.

Programa em FBD:

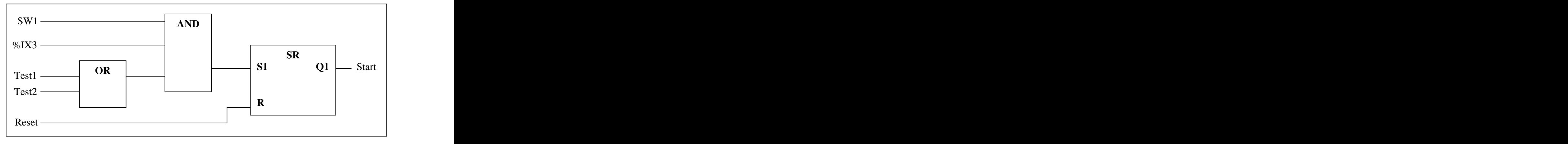

Figura 22 Exemplo de programa em *FBD.*

Tradução do programa em IL:

|                       |                   | Operador Operando Comentários       |
|-----------------------|-------------------|-------------------------------------|
| LD                    | Test1             | $(*Acumulator = Test1 *)$           |
| OR                    | Test <sub>2</sub> | $(*Acc. = Test1 OR Test2*)$         |
| <b>AND</b>            | <b>SW1</b>        | (*AND SW1 *)                        |
| <b>AND</b>            | $%$ IX3           | $(*$ AND entrada 3 $*)$             |
| <b>ST</b>             | StartSR.S1        | (* Seta entrada de StartSR *)       |
| LD                    | Reset             | (* Carrega valor de Reset *)        |
| <b>ST</b>             | StartSR.R         | (* Armazena na entrada Reset *)     |
| <b>CAL</b>            | <b>StartSR</b>    | (* Chama bloco funcional StartSR *) |
| LD                    | StartSR.Q1        | (* Carrega saída Q1 *)              |
| $\overline{\text{S}}$ | Start             | (* e armazena em Start *)           |

Tabela 10 - Pilha de operação

### **3.5.4 Análise de Desempenho;**

Quando for de conhecimento intelectual e capacidade do programador é vantajosa a tradução do código de alto nível, se possível, para o de baixo nível ou a programação direta na Lista de Instruções, pois em partes de programa onde se necessita de melhor desempenho de processamento e alocação de dados na memória, limitados por equipamentos de hardware ou não, a linguagem de baixo nível é a indicada.

Toda vez que o programa de baixo nível for executado a etapa de compilação será economizada aumentado a performance da CPU.

### **3.6 Sequenciamento Gráfico de Funções**

A linguagem Sequenciamento Gráfico de Funções (SFC) é baseada nas técnicas correntes para descrever o comportamento seqüencial, sendo usada para:

- $\triangleright$  Descrever o comportamento sequencial de um sistema;
- Como linguagem de estruturação de ações de um programa segundo um modelo *top-down*. Para descrever <sup>o</sup> comportamento de baixo nível de um processo
- seqüencial (ex.: Partida, Bombeando, Esvaziando, etc...)
- $\triangleright$  Para representar as fases de um processo por batelada.

Universidades francesas desenvolveram uma linguagem de representação de processos seqüenciais baseada nas Redes de Petri, o Grafcet (*Graphe Fonctionnel de Command Etape-Transition*). Grafcet se tornou um padrão europeu com a introdução do padrão IEC 848: *Preparation of function charts for control system*. Muitos fabricantes europeus de CP s oferecem *Grafcet* como uma linguagem gráfica.

A norma IEC 61131-3 introduziu algumas modificações no padrão IEC 848 visando integrar esta quinta linguagem às demais linguagens da norma. O SFC é adotado pela ISA SP 88 para programação de sistemas para controle de bateladas (*batch*).

São mostrados todos os estados de um sistema, todas as possíveis mudanças de estado e as respectivas causas. Particionando um problema de controle de forma que todos os aspectos relevantes sejam considerados e executados.

Como exemplo, na Realcafé a linguagem *SFC* é usada para descrever toda a linha de produção desde o armazenamento/beneficiamento do café verde até a embalagem e expedição do café solúvel. Cada passo é programado em *FBD* e as transições em Texto Estruturado. Logo, o Delta V não possui o Diagrama *Ladder e* a Lista de Instruções, mas no supervisório trabalha-se com o *BASIC.*

### 3.6.1 **Estrutura da Rede (Chart)**

Uma seqüência em SFC é composta por uma série de passos (Steps) mostrados como retângulos conectados por linhas verticais, onde cada passo representa um estado particular programado em qualquer uma das demais quatro linguagens IEC (ST, FBD, LD e IL) e até em SFC.

Cada linha de conexão possui uma barra horizontal representando uma transição, a qual é associada a uma condição que, quando verdadeira (TRUE), causa a desativação do passo anterior e a ativação do passo seguinte. Uma transição recebe um nome (T1, T2, T3, etc...) e está programada nas linguagens ST, FBD, LD, IL no *CBF.*

Cada passo pode ter uma ou mais ações associadas que é representada por um ou mais programas e podem ser descritos utilizando-se uma das quatro linguagens IEC: ST, FBD, LD ou IL.

O fluxo é de cima para baixo (*top-down*), mas ramos podem ser usados para retornar para passos anteriores.

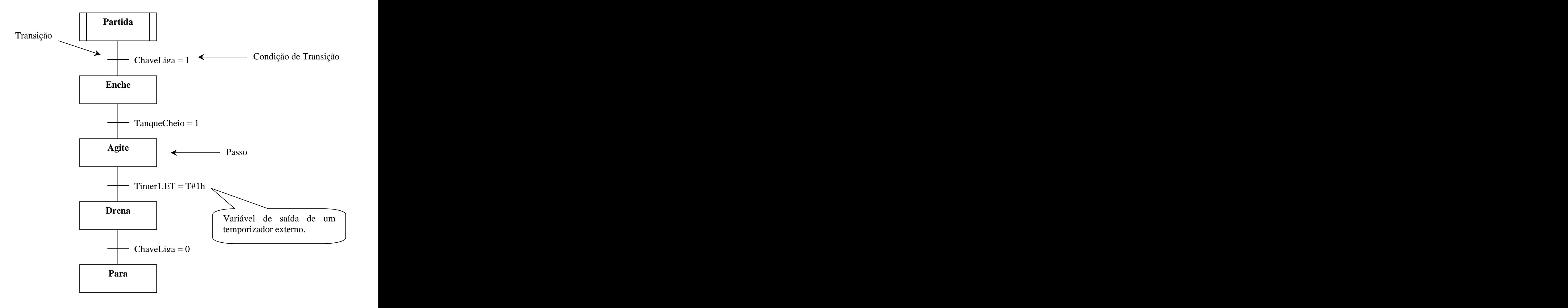

## **3.6.2 Análise de Desempenho**

Com o particionamento dos problemas, a linguagem SFC traz ganhos de desempenho porque apenas o código relativo aos passos ativos é executado.

# **4 APLICAÇÃO DA NORMA IEC 61131-3 A UM ESTUDO DE CASO**

Em [3] foi construído um sistema de controle de nível do reservatório, controle de temperatura do fluído de entrada e controle de temperatura interna do reservatório todos programados na linguagem Diagrama *Ladder*, mostrado no Apêndice A e de acordo com [7], com o programa *RSLogix 500 da Rockwell*.

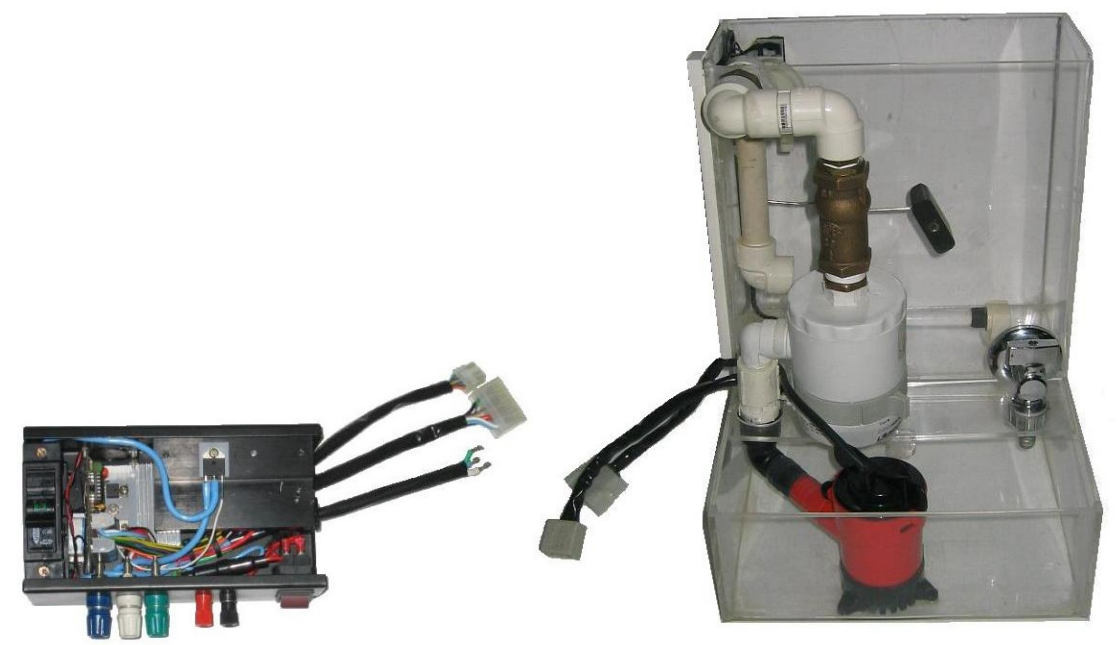

Figura 24 – Sistema construído

Foi utilizada uma malha de controle (figura 25) para manter o nível do reservatório de acordo com um valor pré-determinado:

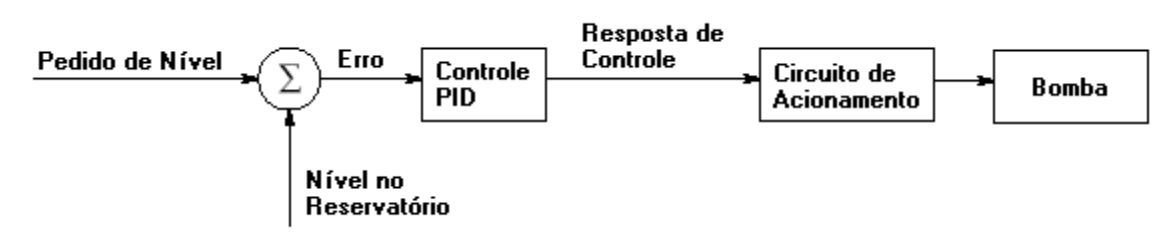

Figura 25 – Malha de controle de nível implementada.

Uma malha para controlar a temperatura do fluído que entra no reservatório (figura 26) foi desenvolvida com a utilização de um sinal *Feedforward* para supressão, antes mesmo que ocorram, das perturbações na temperatura do fluido em questão ocasionadas pela constante variação da vazão de entrada em resposta aos diversos pedidos de vazão solicitados pelo processo".

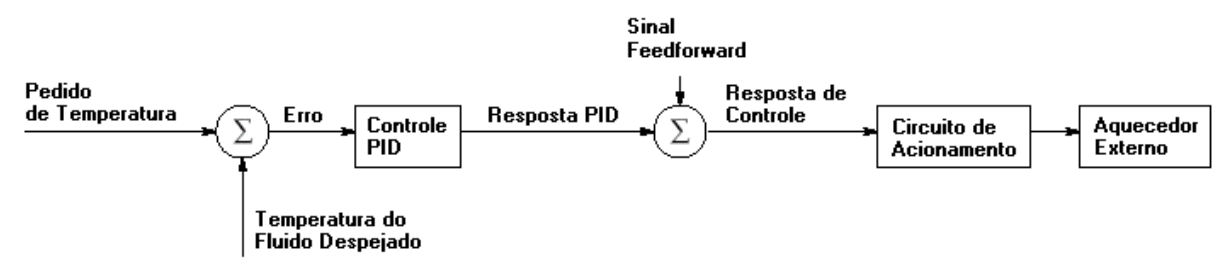

Figura 26 Malha de controle da temperatura do fluido que entra no reservatório principal.

Por fim, uma malha de controle para manter a temperatura do fluído no reservatório (figura 27) foi implementada com um aquecedor interno.

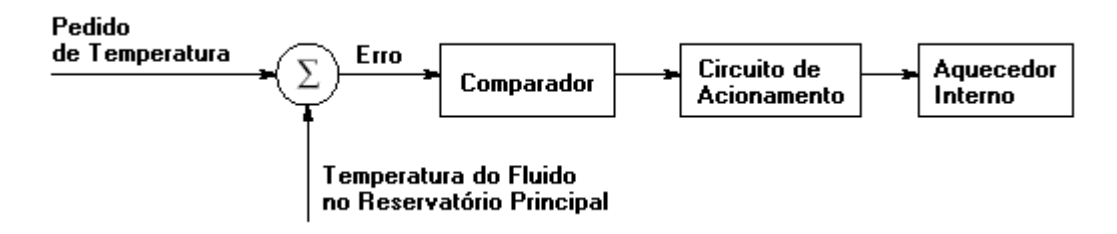

Figura 27 – Malha de controle da temperatura do fluido no reservatório principal.

### *4.1* **O Ambiente** *Control Builder F*

O ambiente de programação (configuração) do *CBF* foi projetado de forma que se tenha uma representação hierárquica dos elementos de software e áreas para programação de blocos funcionais.

Na figura 28 a Configuração foi representada no nível mais alto (CONF) de acordo com a norma. Logo abaixo se tem uma área para programação de Blocos Funcionais na linguagem preferida. No mesmo nível, o Recurso, a Estação de Processo (D-PS) tem todas as tarefas (Tarefa1 e Tarefa2) para a execução dos programas criados a partir do programador e as tarefas intrínsecas a um sistema de controle que o CBF exige (TASKLIST). Dentro de cada tarefa programada podemos ter ou uma programação em uma das quatro linguagens IEC, LD, FBD, IL e ST ou então em SFC.

Um rascunho (POOL) é disponibilizado para a inserção das transições e passos no SFC, ou qualquer programação que ache necessário, pois é só arrastar e soltar a programação onde desejar, e for conveniente, na representação hierárquica.

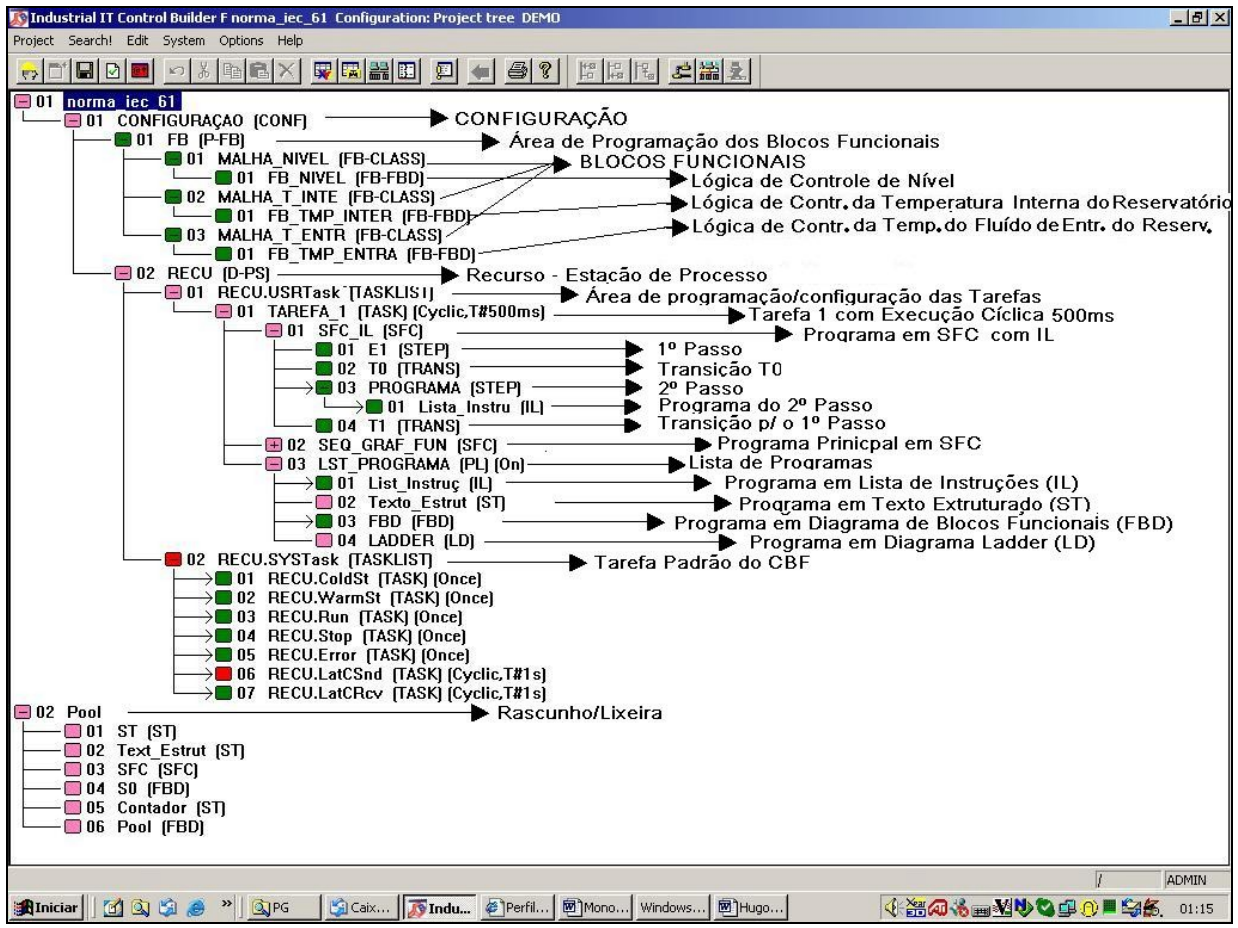

Figura 28 Ambiente *Control Builder F* com representação hierárquica dos elementos de s*oftware* IEC.

## **4.2 Blocos Funcionais**

Foram utilizadas as três malhas de controle nas cinco linguagens de programação no *CBF*.

No ambiente *CBF* a **reutilização de linhas de código** foi comprovada quando programadas as malhas de controle na Área de Programação dos Blocos Funcionais (figura 25, 26 e 27). Assim, foi possível reutilizar os Blocos Funcionais (*FB-CLASS*) programados pelo usuário na Lista deProgramas (*PL*), ou no Rascunho (*POOL*), economizando tempo de re-programação minimizando ou eliminando erros, reduzindo o custo do programa final.

Os Blocos Funcionais, MALHA\_T\_INTE, MALHA\_T\_ENTR e MALHA\_NIVEL (figura 34), foram programados na linguagem Diagrama de Blocos Funcionais, a qual é indicada para representar malhas de controle, pela melhor representatividade e interpretação da programação.

O detalhamento com comentários (\*comentários entre asterisco e parêntesis\*) em linhas de código, faz com que o novo programadorou o mantenedor não perca a linha de pensamento, não precisando sempre retornar ao início do programa para o entendimento das linhas de código, o que acontece com o diagrama *Ladder* em proporções muito grandes, no qual foi requerido quando se fez necessário a portabilidade do *RSLogix 500* para o *CBF.*

### **4.2.1 Bloco Funcional MALHA\_T\_INTE**

A lógica de controle de temperatura interna do reservatório foi programada de acordo com as linhas 2, 11, 12, 13, 14 e 16 do Apêndice A.

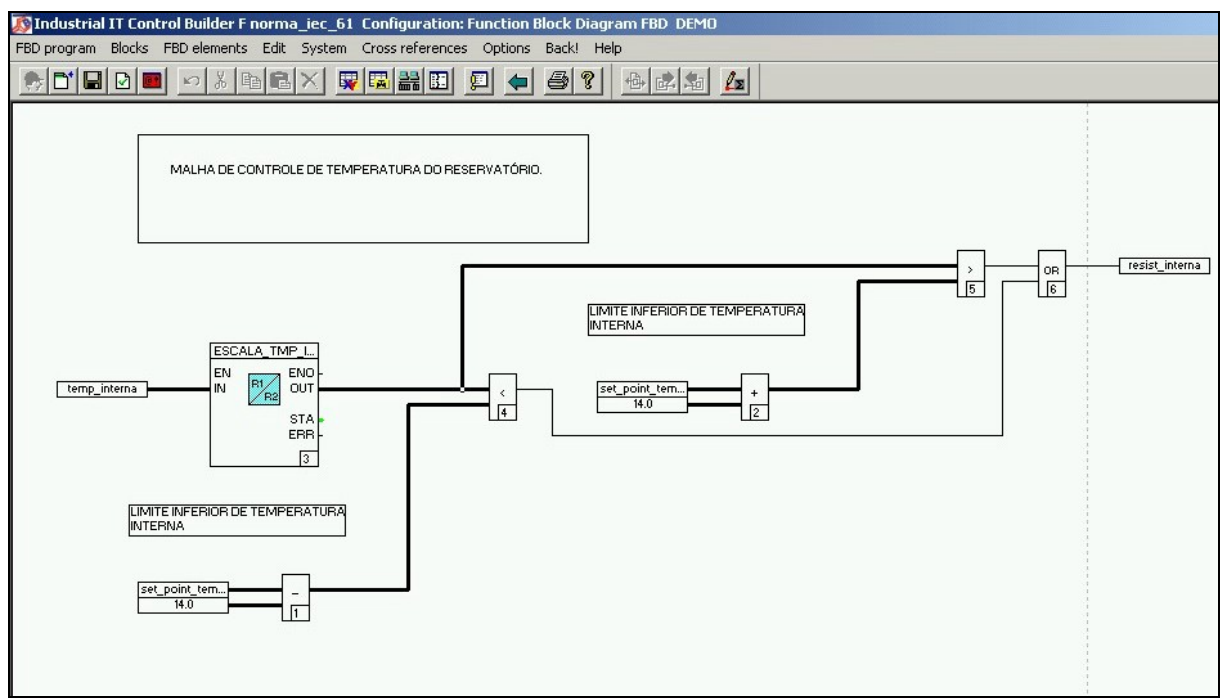

Figura 29 – Bloco Funcional de Controle da Temperatura Interna do Reservatório.

## **4.2.2 Bloco Funcional MALHA\_T\_ENTR**

A lógica de controle de temperatura do fluído de entrada do reservatório foi programada de acordo com as linhas 1, 5, 6, 7, 8, 9 e 10 do Apêndice A.

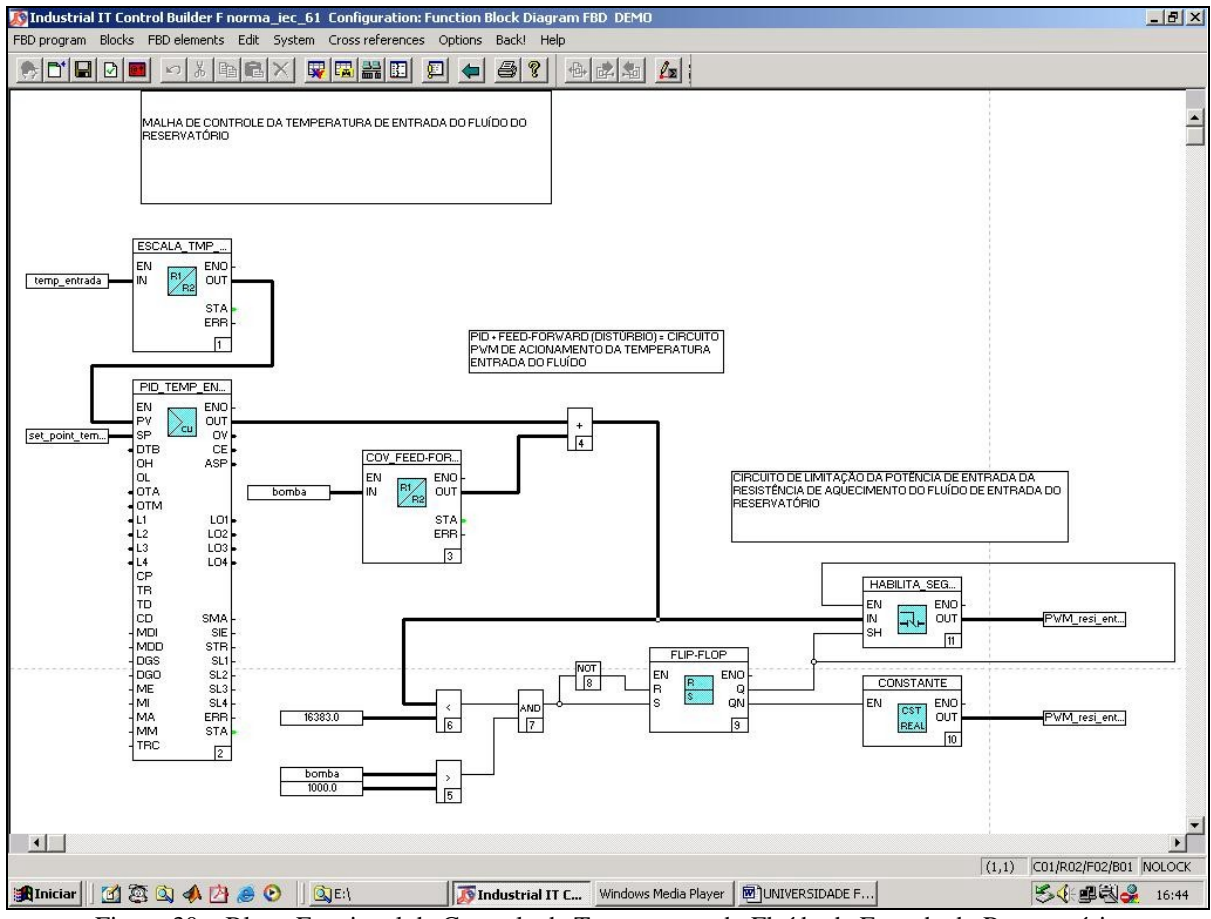

Figura 30 - Bloco Funcional de Controle da Temperatura do Fluído de Entrada do Reservatório.

# **4.2.3 Bloco Funcional MALHA\_NIVEL**

A lógica de controle de nível do reservatório foi programada de acordo com as linhas 0, 3, 4 e 15 do Apêndice A.

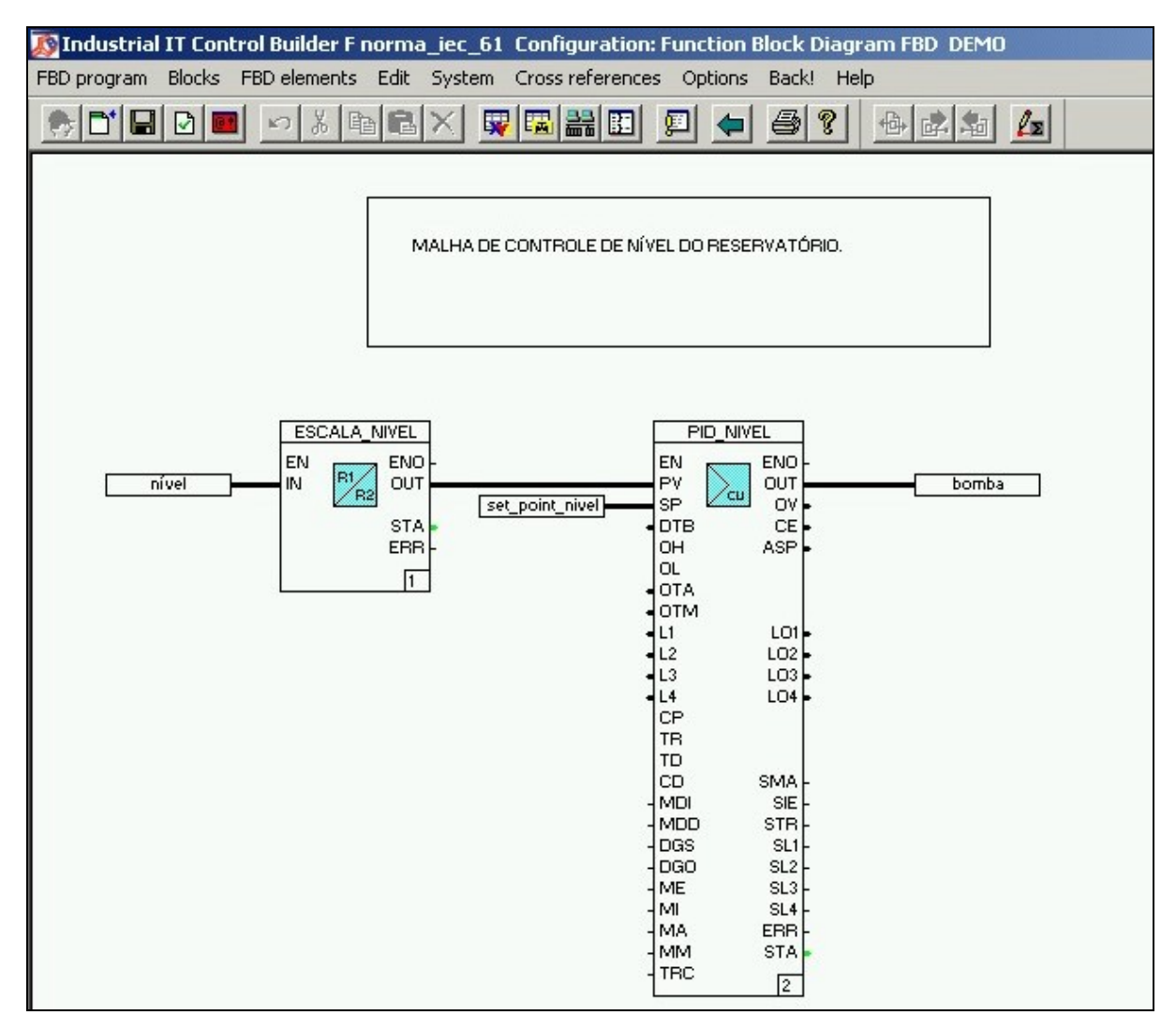

Figura 31 - Bloco Funcional de Controle do Nível do Fluído do Reservatório.

## **4.2.4 Programa principal em Sequenciamento Gráfico de Funções**

Para efeito demonstrativo, utilizei a linguagem seqüencial representando as três malhas de controle serão executadas em paralelo, ou seja, ao mesmo tempo em três passos diferentes conforme a figura 32.

| Industrial IT Control Builder F norma_iec_61 Configuration: Sequential function chart (SFC) DEMO |                |                             |                                                          |        |                              |   |  |
|--------------------------------------------------------------------------------------------------|----------------|-----------------------------|----------------------------------------------------------|--------|------------------------------|---|--|
|                                                                                                  | SFC program    |                             | Elements Edit System Cross-references Options Back! Help |        |                              |   |  |
|                                                                                                  | o l            | $x$ a $\blacksquare$<br>KD. | 東国盟団                                                     | 回<br>▬ | $ \mathcal{B} $ ?<br> #<br>嚴 |   |  |
|                                                                                                  |                | 2                           | 3                                                        | 4      | 5                            | 6 |  |
|                                                                                                  |                | S0                          |                                                          |        |                              |   |  |
| з                                                                                                | T <sub>0</sub> | T1                          | T2                                                       |        |                              |   |  |
| 5                                                                                                | Tmp_Entr       | Nivel                       | Tmp_Inte                                                 |        |                              |   |  |
| 7                                                                                                | T3             | T <sub>4</sub>              | T <sub>5</sub>                                           |        |                              |   |  |
| 9                                                                                                |                | S <sub>0</sub>              |                                                          |        |                              |   |  |

Figura 32 – Programa da Lógica de Controle em SFC.

Para se inserir uma *POU* no *SFC,* deve-se criá-la primeiramente no Rascunho (*POOL*), compilá-la (*Check*), para depois inseri-la no programa principal.

Uma vez o programa em S0, cada transição criada (T0, T1 e T2) só irá estar satisfeita se: em T0 a Temperatura do Fluído de entrada estiver abaixo de 5374.0 (*set point* - temp\_entrada), em T1 se o Nível estiver acima de 11122.0 (*set point*  nivel), e em T2 se a Temperatura Interna do Fluído estiver acima de 16383.0 (*set point*  temp\_interna), para obedecer a condição de transição entre S0 e os demais passos, conforme as figuras 33, 34 e 35, representando a transição T0.

|    | Industrial IT Control Builder F norma_iec_61 Configuration: Sequential function chart (SFC) DEMO |                                                                      |      |   |                                      |   |  |  |
|----|--------------------------------------------------------------------------------------------------|----------------------------------------------------------------------|------|---|--------------------------------------|---|--|--|
|    |                                                                                                  | SFC program Elements Edit System Cross-references Options Back! Help |      |   |                                      |   |  |  |
|    |                                                                                                  | ¥,<br>E[X]<br>KO.                                                    | 東國醫園 | 回 | $\bigcirc$<br>$\frac{111}{111}$<br>毆 | 쨏 |  |  |
|    |                                                                                                  | 2                                                                    | 3    | 4 | 5.                                   | 6 |  |  |
|    |                                                                                                  | S <sub>0</sub>                                                       |      |   |                                      |   |  |  |
| 3  | T0                                                                                               | $-12$<br>Ti<br>Undo                                                  |      |   |                                      |   |  |  |
| 5  | Tmp_Entr                                                                                         | Paste<br>Niv<br>$\vee$ Transition                                    |      |   |                                      |   |  |  |
| 7  | T3                                                                                               | Vertical line<br>T <sub>4</sub>                                      |      |   |                                      |   |  |  |
| 9  |                                                                                                  | Edit program<br>Parameters<br>S <sub>0</sub><br>Display selection    |      |   |                                      |   |  |  |
| 11 |                                                                                                  | Criteria                                                             |      |   |                                      |   |  |  |

Figura 33 Editando o programa da transição T1.

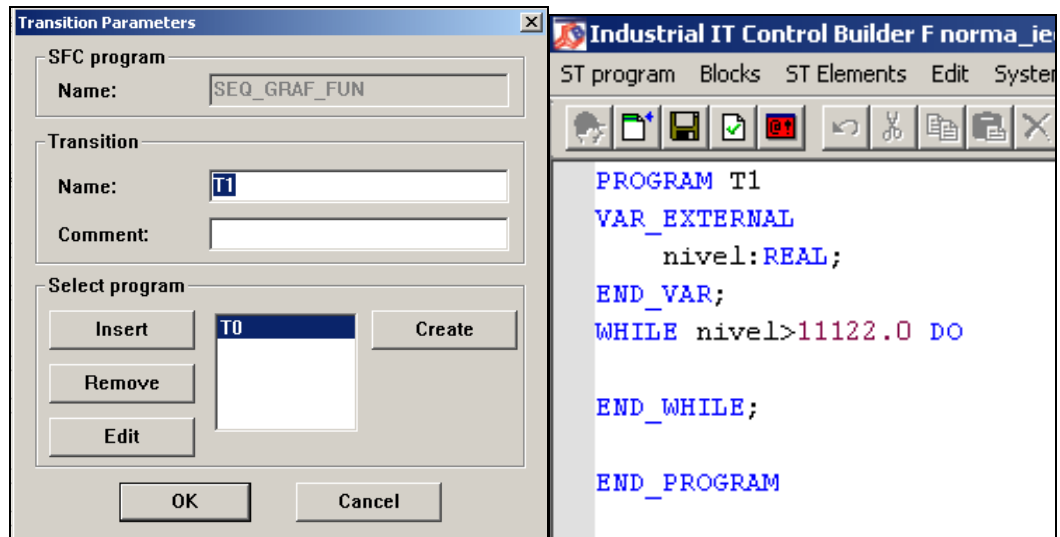

Figura 34 e 35 Editando a transição em Texto Estruturado

Após obedecidas as transições (T0, T1 e T2), todos os três passos respectivos (MALHA\_T\_ENTR, MALHA\_NIVEL e MALHA\_INTE) serão iniciados desde cada condição respectiva seja ativada. Cada passo foi implementado a partir de um programa criado no Rascunho (*POOL*) para que seja inserido no mesmo, conforme as figuras 36, 37, 38 e 39.

| Industrial IT Control Builder F norma_iec_61 Configuration: Sequential function chart (SFC) DEMO |                |                    |                                                                                                    |                                                                    |        |           |  |  |
|--------------------------------------------------------------------------------------------------|----------------|--------------------|----------------------------------------------------------------------------------------------------|--------------------------------------------------------------------|--------|-----------|--|--|
| SFC program Elements Edit System Cross-references Options Back! Help                             |                |                    |                                                                                                    |                                                                    |        |           |  |  |
|                                                                                                  |                | $\mathbb{E}$       | $\mathbb{Z}$ (b) $\mathbb{Z}[\mathbb{Z}]\times\mathbb{Z}$ (c) $\mathbb{Z}[\mathbb{Z}]\times\mathbb{Z}$ (c) $\mathbb{Z}[\mathbb{Z}]\times\mathbb{Z}$ |                                                                    | H<br>國 | 'T'<br>라토 |  |  |
|                                                                                                  |                | 2                  | 3                                                                                                    | 4                                                                  | 5      | 6         |  |  |
|                                                                                                  |                | S <sub>0</sub>     |                                                                                                    |                                                                    |        |           |  |  |
| 3                                                                                                | T <sub>0</sub> | $+$ T1             | T <sub>2</sub>                                                                                                    |                                                                    |        |           |  |  |
| 5                                                                                                | Tmp_Entr       | Nivel              | Tmp_Inte                                                                                                    | Undo                                                               |        |           |  |  |
| 7                                                                                                | - тз           | $+$ T <sub>4</sub> | $+$ T5                                                                                                    | Paste                                                              |        |           |  |  |
| 9                                                                                                |                | S <sub>0</sub>     |                                                                                                    | Initial step<br>$\vee$ Step<br><b>Jump</b>                         |        |           |  |  |
| 11                                                                                               |                |                    |                                                                                                    | Vertical line                                                      |        |           |  |  |
| 13                                                                                               |                |                    |                                                                                                    | Edit program<br><b>Parameters</b><br>Display selection<br>Criteria |        |           |  |  |
| II 15 I                                                                                          |                |                    |                                                                                                    |                                                                    |        |           |  |  |

Figura 36 - Parâmetros do passo Tmp\_Inte.

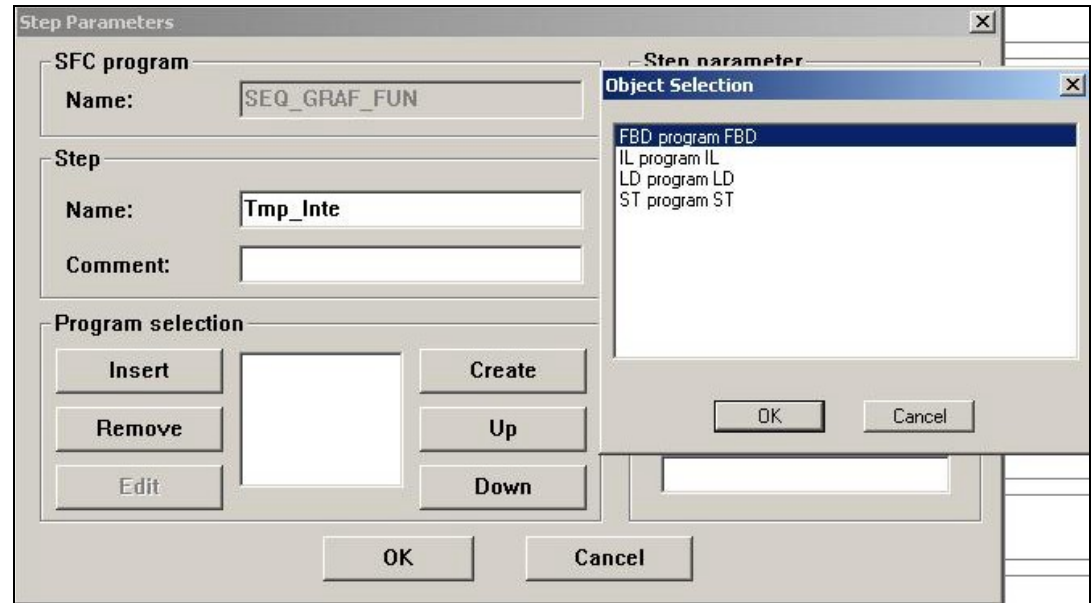

Figura 37 Criação do programa em FBD para implementação da malha de controle de temperatura do

reservatório.

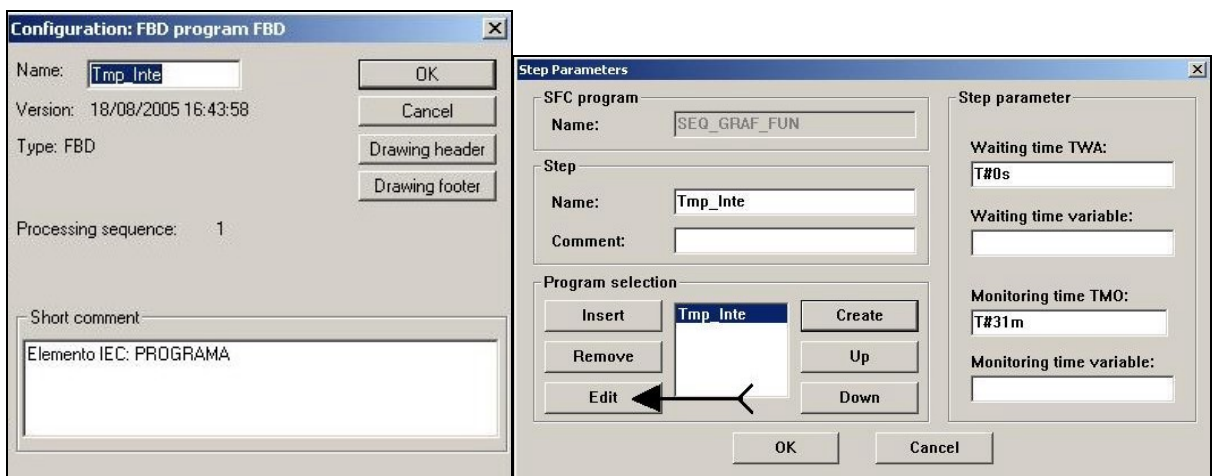

Figura 38 e 39 Atribuição do Nome do Programa (Tmp\_Inte) e edição do programa.

Para a edição do programa em *FBD*, foi inserido o Bloco Funcional MALHA\_T\_INTE.

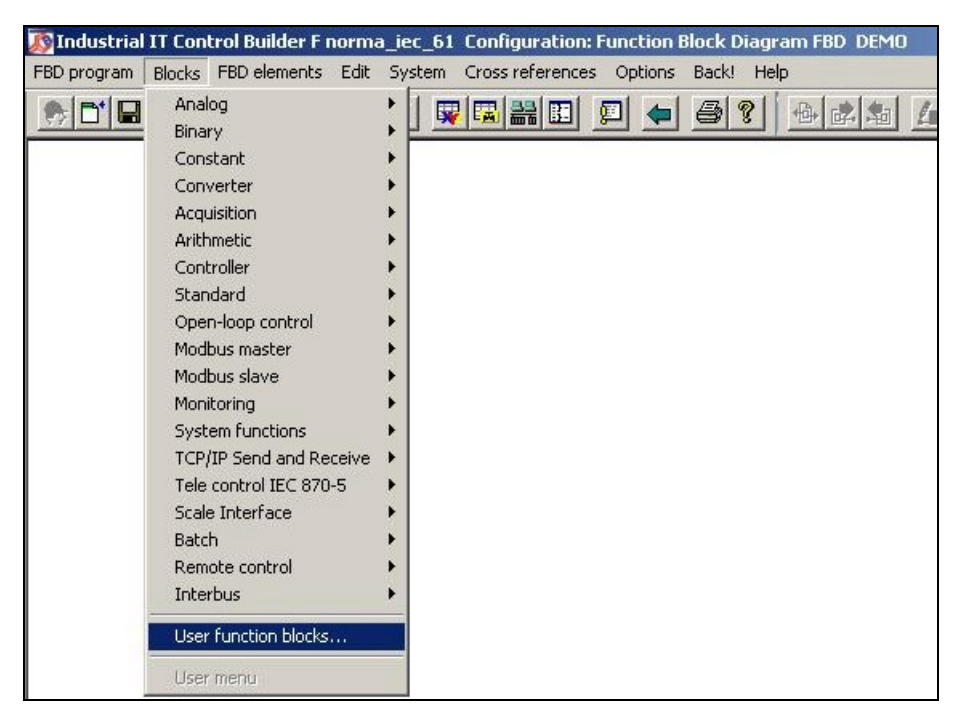

Figura 40 - Inserindo um Bloco Funcional.

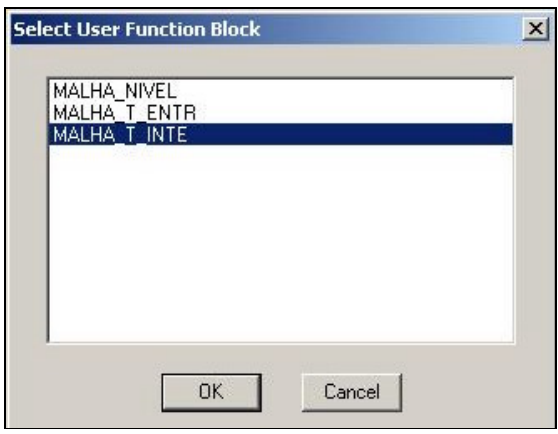

Figura 41 - Escolha do BF.

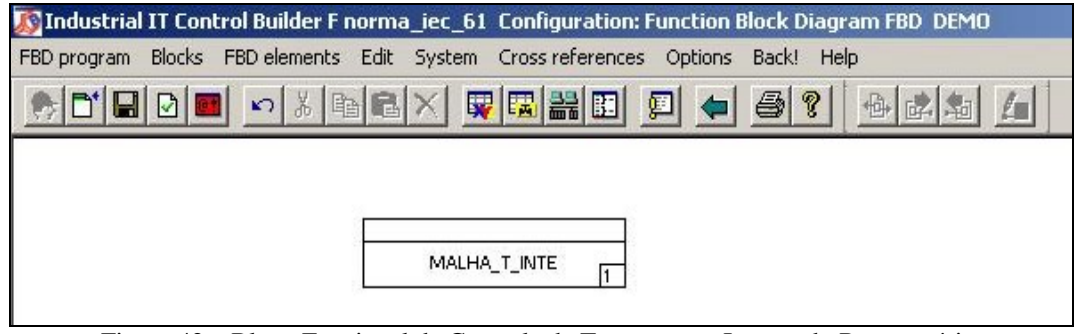

Figura 42 Bloco Funcional de Controle da Temperatura Interna do Reservatório.

Se adentrarmos ao BF MALHA\_T\_INTE (figura 48), veremos toda a malha implementada em *FBD,* conforme a figura 35.
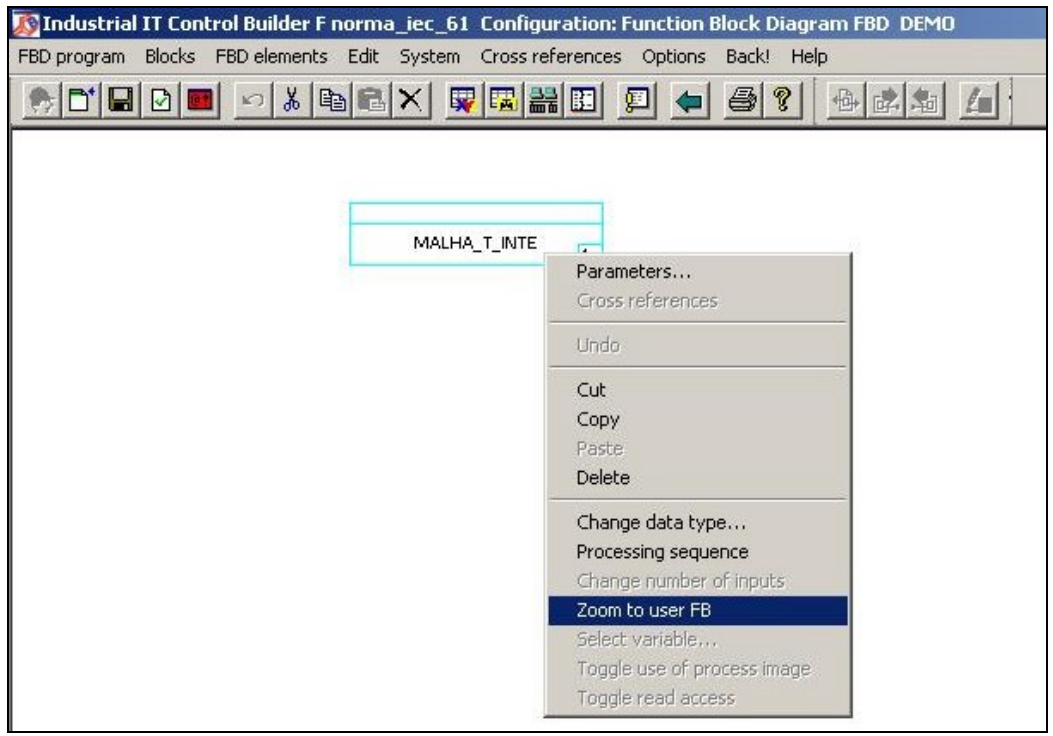

Figura 43 – Adentrando à lógica do BF.

Foram implementadas condições de transição em T3, T4 e T5, onde os passos somente serão interrompidos se o sensor de temperatura do fluído de entrada for maior que 5734,0 (temp\_entrada), o sensor de nível for maior que 11122.0 (nível) e o sensor de temperatura interna (temp\_interna) for maior 16383.0. Assim, o SFC irá terminar a execução somente se as três condições forme satisfeitas e retornará para S0, iniciando um novo ciclo.

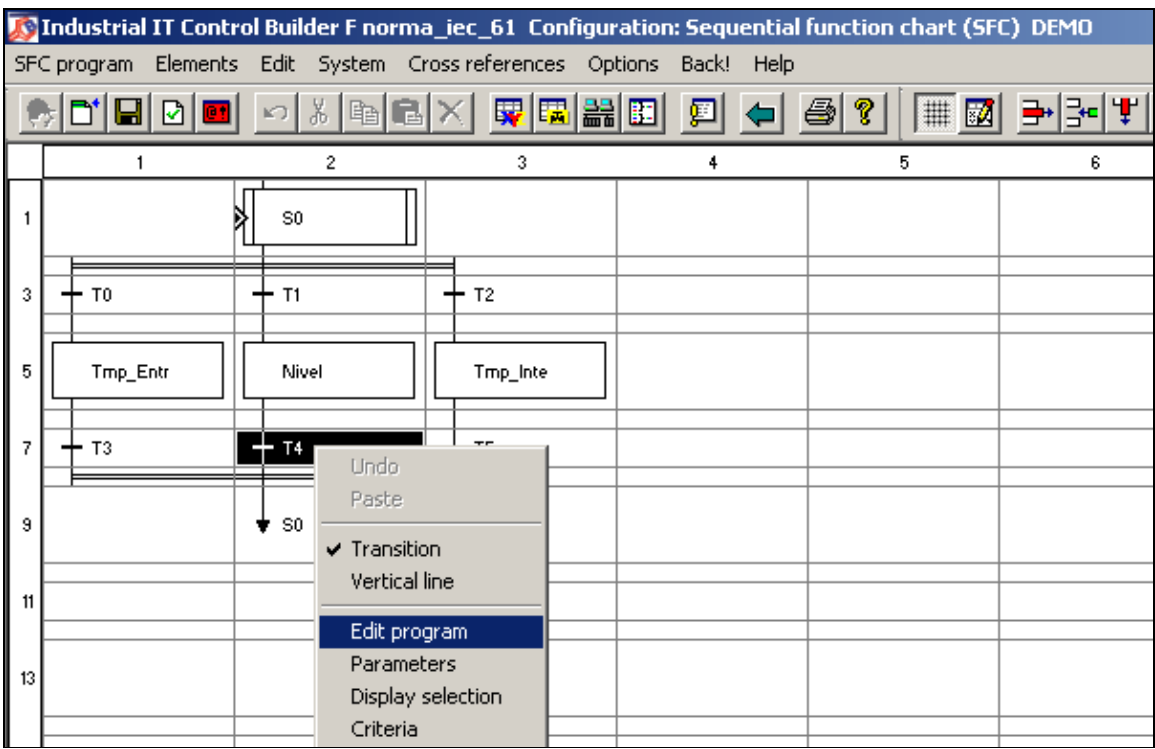

Figura 44 Editando o programa em Texto Estruturado da condição de transição em T1.

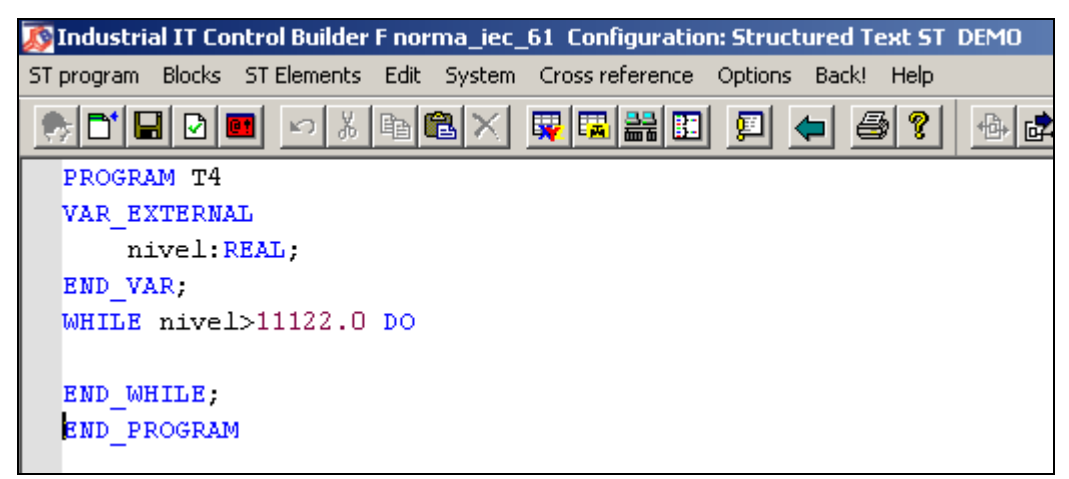

Figura 45 Programa em *ST* da condição de transição T4.

### **4.3 Instanciação de Blocos Funcionais**

Quando se cria um Bloco Funcional, pode-se inserir uma cópia do mesmo em outro Bloco Funcional ou Programa criando-se um elemento de software com a mesma função do original (que está na biblioteca do *CBF*). Assim uma nova variável será declarada do tipo do Bloco Funcional em questão.

#### **4.4 Chamada dos Blocos Funcionais na Lista de Instruções**

Cada passo do *SFC* pode ser escrito também na Lista de Instruções. Clicando em Blocks > User function blocks... Assim é criada uma instância de cada BF, para inserção no programa.

| IXQQXQXQQBQ<br>日日画<br>3 国家 国<br>$\bigoplus$ ?<br>圓 |              |     |                     |          |  |         |  |  |  |
|----------------------------------------------------|--------------|-----|---------------------|----------|--|---------|--|--|--|
| Line                                               | <b>Label</b> | 0p. | Operand             | $^{(1)}$ |  | Comment |  |  |  |
| 0001                                               |              | CAL | MALHA NIVEL         |          |  |         |  |  |  |
| 0002                                               | <b>Name</b>  |     | NIVEL IL            |          |  |         |  |  |  |
| 0003                                               | S-Text       |     |                     |          |  |         |  |  |  |
| 0004                                               | PARA-DISP    |     | eeeee               |          |  |         |  |  |  |
| 0005                                               |              | CAL | <b>MALHA T ENTR</b> |          |  |         |  |  |  |
| 0006                                               | <b>Name</b>  |     | TMP ENTRADA IL      |          |  |         |  |  |  |
| 0007                                               | S-Text       |     |                     |          |  |         |  |  |  |
| 0008                                               | PARA-DISP    |     | eeeee               |          |  |         |  |  |  |
| 0009                                               |              | CAL | <b>MALHA T INTE</b> |          |  |         |  |  |  |
| 0010                                               | <b>Name</b>  |     | TMP INTER IL        |          |  |         |  |  |  |
| 0011                                               | $S-Text$     |     |                     |          |  |         |  |  |  |
| 0012                                               | PARA-DISP    |     | <u>@@@@</u>         |          |  |         |  |  |  |
| 0013                                               |              |     |                     |          |  |         |  |  |  |
| \$                                                 |              |     |                     |          |  |         |  |  |  |

Figura 46 Chamada de Blocos Funcionais na Lista de Instruções.

### **4.5 Portabilidade entre Recursos de programas;**

O programa *CBF* possui a opção de exportar e importar lógicas implementadas e Blocos Funcionais.

O programa *Freelance 2000 Digitool* é uma versão mais antiga do *CBF* e não contém a linguagem *ST* para programação. Um programa desenvolvido com extensão \*.PRO no *Freelance 2000 Digitool*, não é portável para o *CBF* com a mesma extensão, mas é exportável / importável de um programa para o outro.

## **5 CONCLUSÃO**

A norma foi de grande importância para a padronização das linguagens de programação que existiam no mercado e portabilidade entre elas, da modularização ou encapsulamento do elemento de *software* que se quer reutilizar e pela estruturação do modo como o Modelo de *Software* IEC organiza seus elementos.

Ideal seria se todos os fornecedores industriais padronizassem seus programas para uma solução de *hardware* única, pois quando se quisesse migrarde uma plataforma para outra, se poderia portar a aplicação. Já que a necessidade de se portar aplicações de plataformas antigas para sistemas atuais é eminente.

Um produto é diferenciado do seu concorrente, de acordo com o grau de adequação à norma, de acordo com o item 2.2, e a quantidade de recursos a mais que é disponibilizado. Assim o mercado absorverá o produto com melhor valor agregado.

O programa *Control Builder F da ABB* é o produto que mais se aproxima dos conceitos da norma IEC 61131-3, de acordo com [4] e representa hierarquicamente o Modelo de *Software* IEC (figura 9) representado na figura 28.

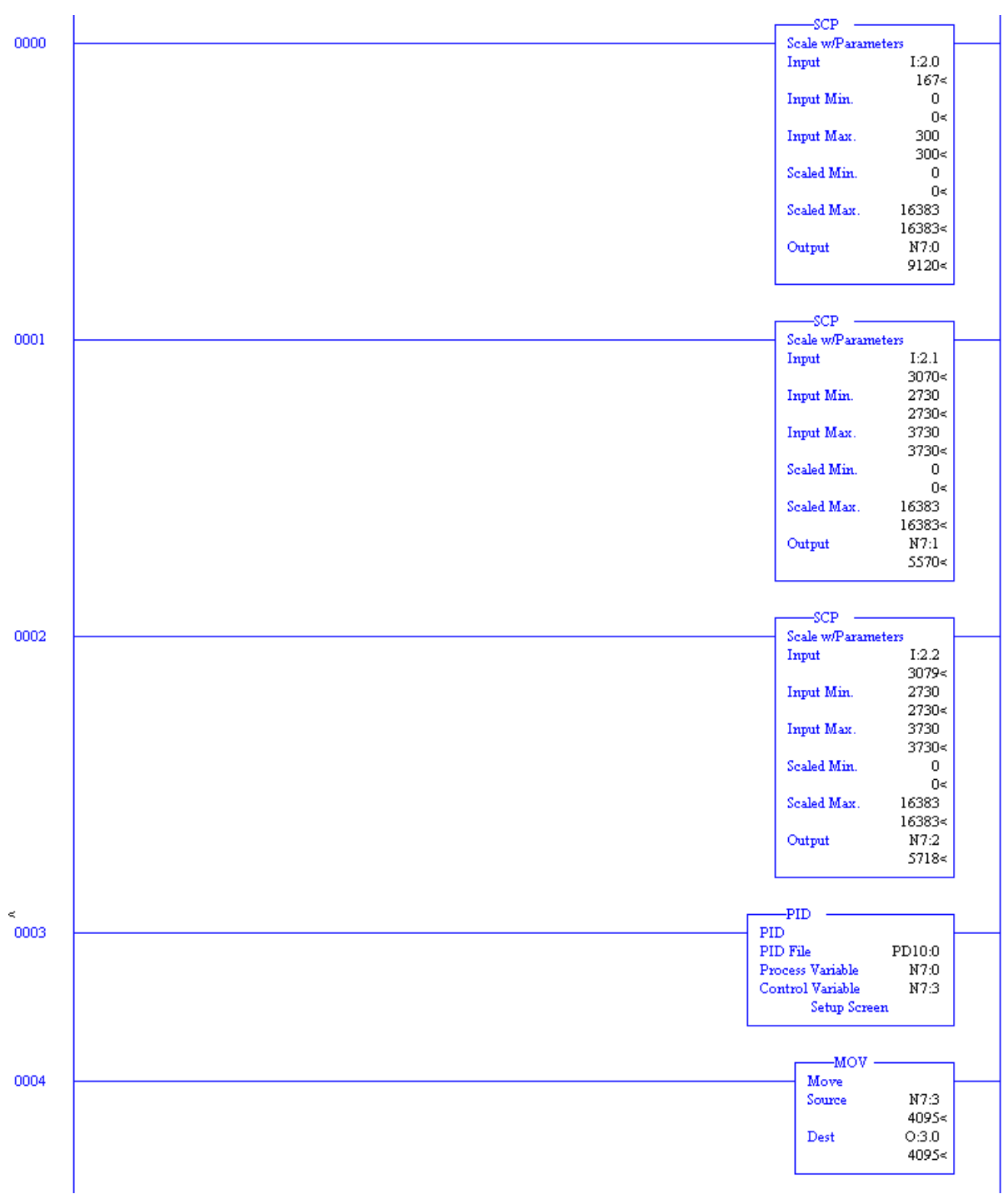

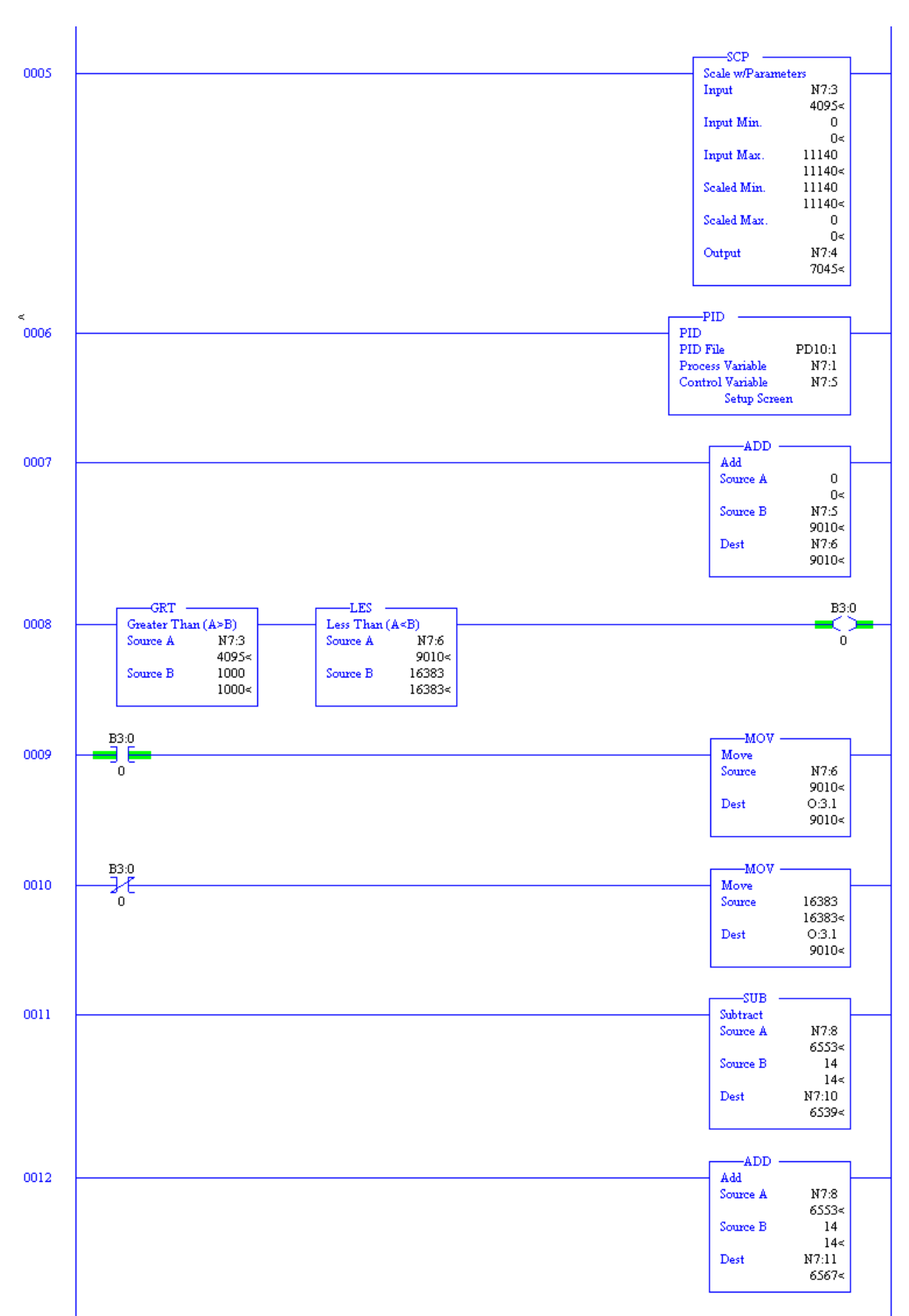

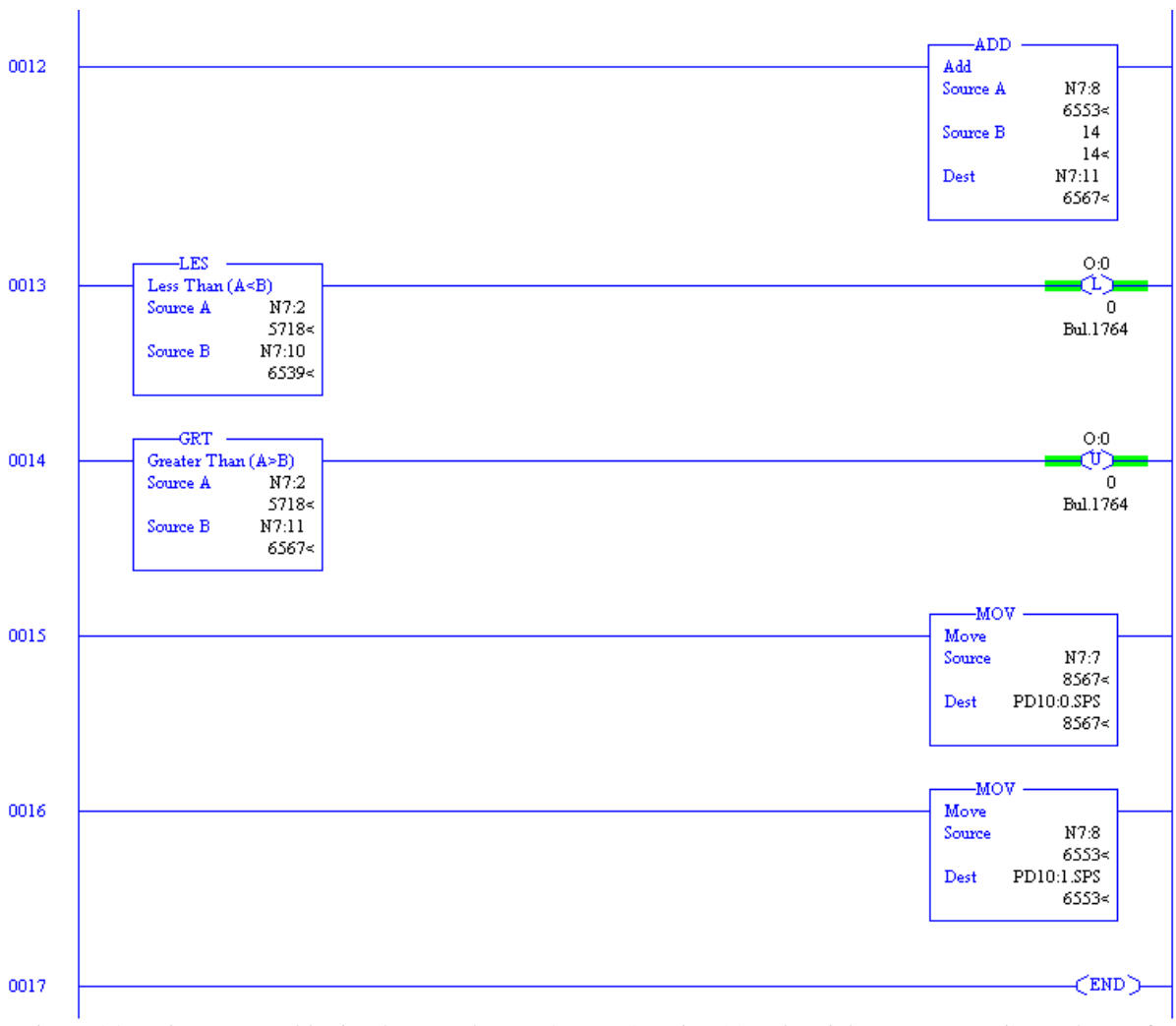

Figura 34 Diagrama Ladder implementado em [4] no RSLogix 500 Industrial Programamming *Software* for Allen-Bradley SLC 500 Family of Small Programmable Controllers.

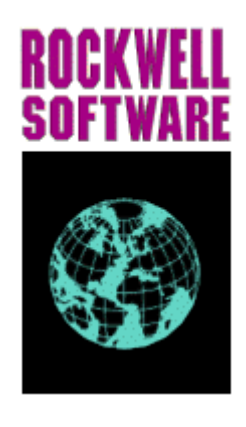

#### **APENDICE B**

# **Funções e Blocos Funcionais**

As designações dos blocos são idênticas no Diagrama de Blocos Funcionais, Diagrama *Ladder* e na Lista de Instruções. Temos abaixo a relação e designação das Funções e Blocos Funcionais descritos no Control Builder F.

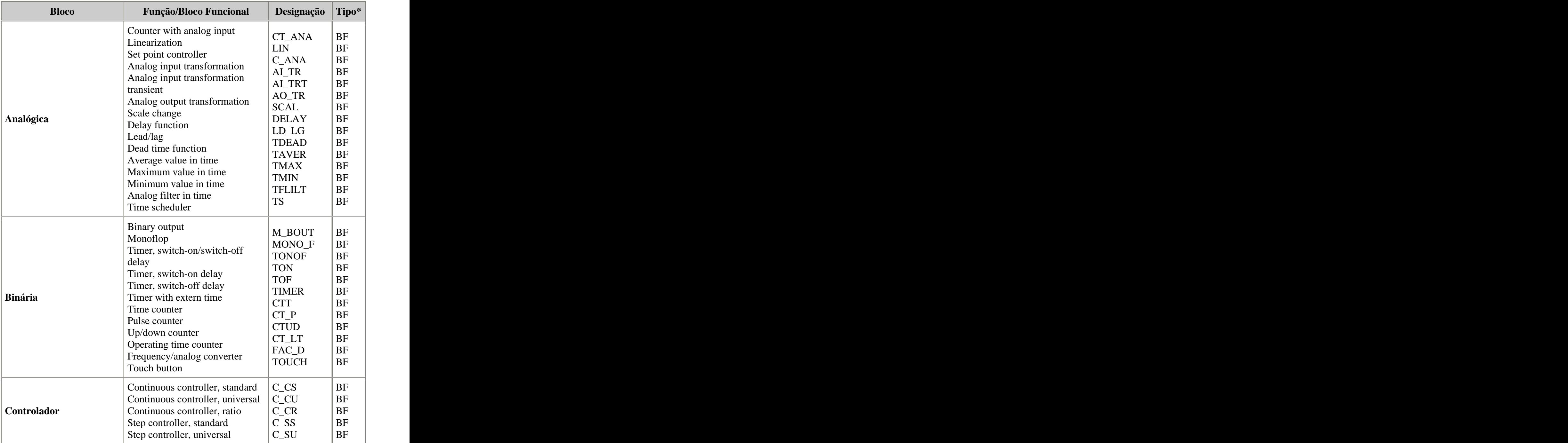

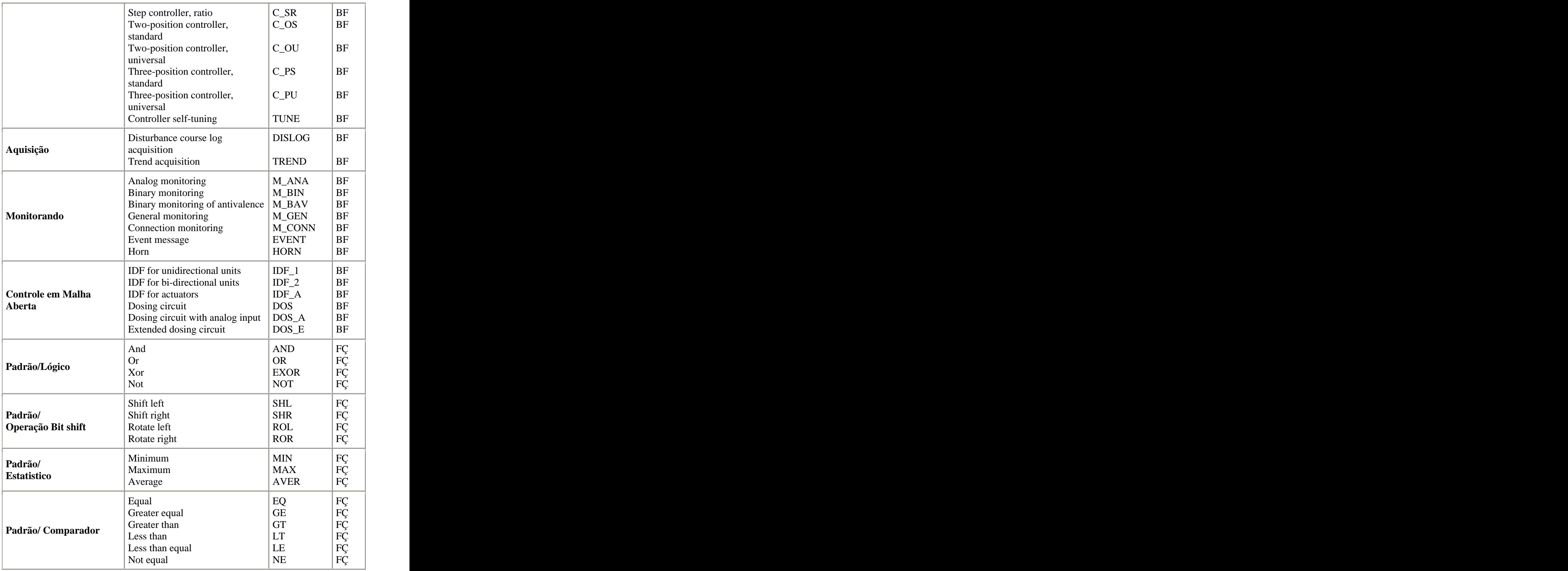

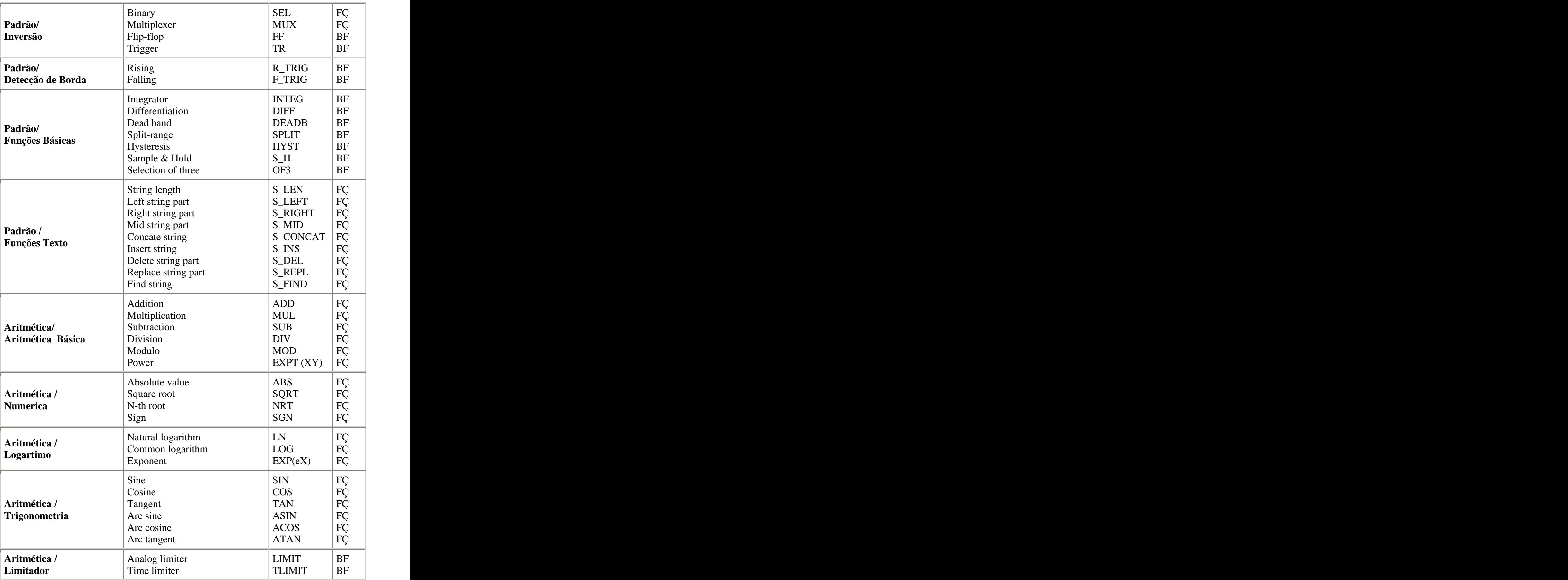

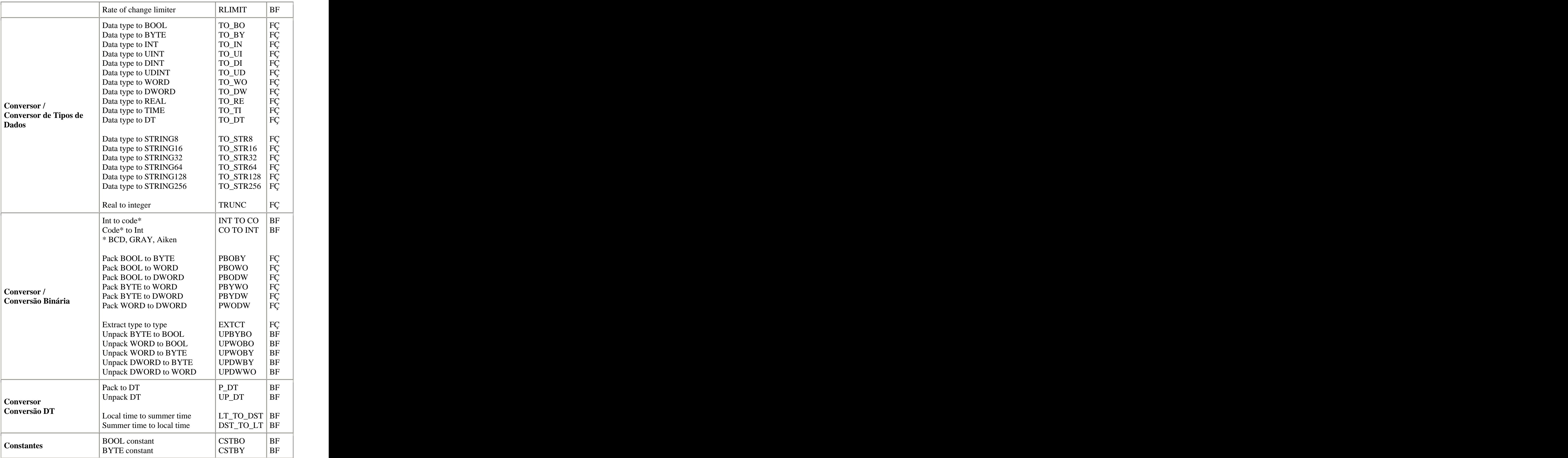

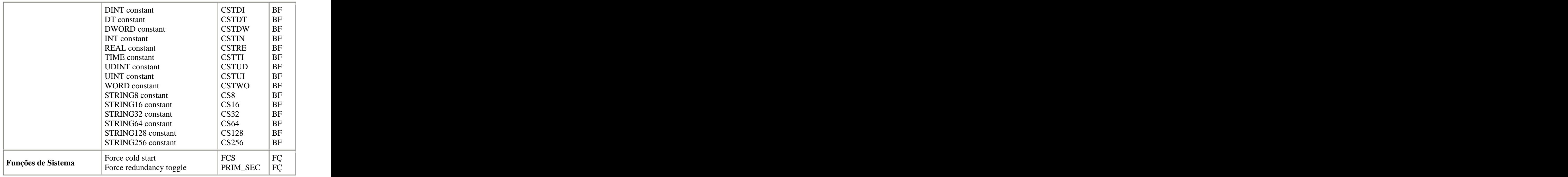

\*Tipo do Bloco: BF - Bloco Funcional; FÇ - Função

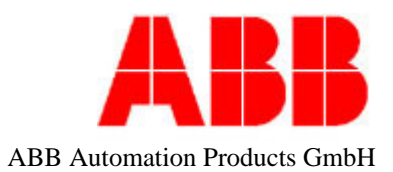

# **REFERÊNCIAS BIBLIOGRÁFICAS**

[1] Lewis, R. W. – IEC 61131-3 Programming Standard. Disponível no site <http://www.searcheng.co.uk/selection/control/Articles/IEC61131/main.htm> e acessado em 6 de Agosto de 2005.

[2] *Help* (Ajuda) do Control Builder F.

[3] Paulo Roberto Paixão Aguiar, Projeto de Graduação - Período 2004/02.

[4] Marcos de Oliveira Fonseca, M. Sc. / ATAN - Curso Norma IEC 61131-3 para Programação de Controladores / ISA, 10 e 11 de Maio de 2005.

 $[5]$  ABB, Control IT – IEC 61131 Control Languages Introduction. Development Version.

[6] Hugh Jack – Automating Manufacturing Systems with PLCs, Version 4.7, April 14, 2005. Disponível no site [http://claymore.engineer.gvsu.edu/~jackh/books/plcs/pdf/plcbook4\\_7.pdf](http://claymore.engineer.gvsu.edu/~jackh/books/plcs/pdf/plcbook4_7.pdf) e acessado em 06 de Agosto de 2005.

[7] PLCopen - [www.plcopen.org/](http://www.plcopen.org/)

[This document was created with Win2PDF available at http://www.daneprairie.com.](http://www.daneprairie.com) The unregistered version of Win2PDF is for evaluation or non-commercial use only.